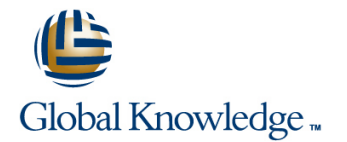

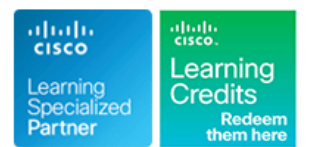

# **Implementing and Configuring the Cisco Nexus 5000 and 6000 Switches**

## **Duration: 3 Days Course Code: ICNX5-6K Version: 1.0 Delivery Method: Virtual Learning**

#### Overview:

This course is delivered in partnership between Global Knowledge and Firefly Education. This partnership has enabled the Cisco market to conduct training on the latest technology addressing business relevant issues and is constantly invested in, to keep the materials up to date of any changes that happen.

In this 3-day course, you will learn how to implement access layer infrastructures, using next-generation Cisco Nexus 5000 and 6000 Series Switches and Nexus 2000 Fabric Extenders and their use cases. This course provides a technical overview with focus on the Nexus 5000 and 6000 platform features, design guidelines, deployment, and operations, including Fibre Channel over Ethernet, Layer 2, Layer3, QoS, management, and security. You will explore the features of NX-OS up to release 6.0(2N2.1) of the Nexus platform by performing hands-on labs using real Nexus 5500 and Nexus 2000 labs. Labs include basic FCoE configuration, NPV mode deployment, FEX and Virtual PortChannel configuration, security features, and monitoring, configuring Cisco Adapter-FEX and FabricPath.

#### Virtual Learning

This interactive training can be taken from any location, your office or home and is delivered by a trainer. This training does not have any delegates in the class with the instructor, since all delegates are virtually connected. Virtual delegates do not travel to this course, Global Knowledge will send you all the information needed before the start of the course and you can test the logins.

#### Target Audience:

This course is designed for experienced data center engineers who are familiar with Cisco Catalyst or MDS switching products.

#### Objectives:

- Nexus 5000 Switches and how these differ from the Nexus 3000 Ethernet in the data center Series in the most common user situations
- ÷
- Describe in detail the Cisco Nexus 6000 Switch architecture and data forwarding
- п
- $\blacksquare$  Identify the benefits and features provided by the different software models of the Cisco Nexus 2000 Fabric Extenders in the most common user situations, and explain how the switch works to provide these benefits
- 
- Describe Fibre Channel networks, frames, flow control, and the various protocols used with Fibre Channel, and identify the standard fabric services and their well-known addresses **Describe network design and switch configuration options for**
- ٠
- Describe how FCoE operates within SAN and LAN environments, identify the hardware components of an FCoE implementation,
- ÷
- I Identify the configuration options provided on Cisco Nexus 6000 and 5000 Switches and explain how to provision, move, add, and change Fibre Channel and Ethernet ports
- I Identify the architecture, features, and benefits provided by Cisco I Describe the technology benefits and challenges of 40G and 100G
	-
	- Discuss the Nexus 6000 and 5000 enhanced networking features
	-
	- Describe the key management features of Cisco NX-OS on the Cisco Nexus 6000 and 5000 and upgrading / downgrading system
	- ٠
	- Describe how to manage and configure QoS in the network, using the Cisco Nexus 6000 and 5000 Series Switches
	- п
	- reducing network threats and preventing unauthorized changes in configuration
	-
	- and explain the options available Explain how to use FCoE and Ethernet features and management tools for identifying switch and network problems

### Prerequisites:

You will gain most from this course if you have a basic understanding of the following topics:

- Ability to configure advanced Layer 2 Ethernet services
- Basic working knowledge of Fibre Channel and Storage Networking
- **Understanding of Cisco data center architecture**

#### Follow-on-Courses:

DCUFI

# Content:

Lesson 0: Course Introduction

Lesson 1: Overview of the Cisco Nexus 5000 | Cisco Nexus 5000 High Level | Cisco Nexus 5000 High Level Architecture

- Cisco Nexus 5000 Switch Products Cisco Nexus 3000 Series Cisco NX-OS Software Architecture
- 
- Cisco Nexus 5000 High Level Architecture between the Nexus 5000 and 6000
- Cisco Nexus 3000 Series Nexus 6000 Features Nexus 6000 Features Nexus 6000 Transceivers
- Cisco NX-OS Software Architecture Nexus 6000 Transceivers Nexus 6000 Architecture and Interface
- Cisco Nexus 5000 Switch Management Nexus 6000 Architecture and Interface Speed Mode
- Main Differences and Similarities between **Cisco Nexus 2000 Access Layer Designs** Cisco Nexus 2000 Forwarding the Nexus 5000 and 6000 Cisco Nexus 2000 Forwarding Cisco Nexus 2000 Forwarding Cisco Nexus 2000
- 
- Nexus 6000 Transceivers Fibre Channel Addressing Fibre Channel Frames
- Nexus 6000 Architecture and Interface Fibre Channel Frames Frames Fibre Channel Flow Control Speed Mode **Fibre Channel Flow Control Fibre Channel Flow Control Figure 2** Zoning Overview
- Cisco Nexus 2000 Access Layer Designs Zoning Overview Fibre Channel Routing Number 2000 Access Layer Designs
- Cisco Nexus 2000 Forwarding Fibre Channel Routing Fibre The Registered State Change Notification
- 
- 
- **Fibre Channel Frames** FROM **FCOE Architecture** FCOE **FIGOE Protocol**
- Fibre Channel Flow Control FLOW FOOE Protocol FIFE FOOE ENode MAC Addresses
- 
- 
- The Registered State Change Notification VE Interfaces Converged Network Adapters Process **Converged Network Adapters FCoE Nexus Designs**
- 
- 
- 
- 
- 
- 
- 
- 
- Administrative Access **Verifying the Configuration** N\_Port Identifier Virtualization
- Configuring Nexus 5000 and 6000 Interfaces Napple To Hentifier Virtualization Napple To Understanding NPV Mode
- Configuring Ethernet Uplink Ports Understanding NPV Mode Configuring NPV Mode
- Configuring the FC Uplink Ports on the Configuring NPV Mode Configuring Requirements for 40G and 100GE Nexus 5000 Cabling Requirements for 40G and in the Data Center
- 
- 
- 
- 
- in the Data Center **Data Center** Data Center **Data Center Data Center** Cisco FabricPath
- 40G and 100GE Impact on the Data Center Cisco FabricPath Cisco Virtual Port Channel Network Cisco Cisco Virtual Port Channel Cisco Nexus 6000 and 5000 Virtualization
- **Challenges that are Overcome and Cisco Nexus 6000 and 5000** Features Introduced with 40GE and 100GE in the Virtualization Features **Diagnostics and Logging** Data Center **Diagnostics and Logging Diagnostics and Logging Diagnostics and Logging Cisco Fabric Services**
- 
- Cisco Virtual Port Channel Managing NX-OS IEEE 1588 Precision Time Protocol
- **Cisco Nexus 6000 and 5000 Virtualization** IFEE 1588 Precision Time Protocol Configuration and Support on the Nexus Features **Configuration and Support on the Nexus** 5500
- 
- 
- 
- 
- Cisco Nexus 5000 Features Cisco Nexus 5000 Features
- line Architecture Cisco Nexus 3000 Series
- 

line line line

- 
- Cisco Nexus 5000 Switch Management Tools **line Main Differences and Similarities between**
- Cisco Nexus 5000 Features Main Differences and Similarities the Nexus 5000 and 6000
	-
	-
	- Tools **Speed Mode** Cisco Nexus 2000 Access Layer Designs Cisco Nexus 2000 Access Layer Designs
		-
		-
- Nexus 6000 Features Configuring Cisco Nexus 2000 Fibre Channel Addressing
	-
	-
	-
	-
	-
- Configuring Cisco Nexus 2000 The Registered State Change Notification Process **Fibre Channel Addressing Formula** Process FCOE Architecture **FCOE Architecture** 
	-
	-
- Zoning Overview Transference Internal Transference Internal Transference Initialization Protocol
- **Fibre Channel Routing Transfer Coe** Initialization Protocol **VE** Interfaces
	-
	-
- **FIFROE Architecture FCoE Nexus Designs** FCoE Nexus Designs **HA** in a FCoE Network
- **FCoE Protocol HA** in a FCoE Network Configuring Basic Connectivity and
- **FCOE ENode MAC Addresses Configuring Basic Connectivity and Administrative Access FCoE Initialization Protocol** Administrative Access **Configuring Nexus 5000 and 6000 Configuring Nexus 5000 and 6000**
- VE Interfaces 
 VE Interfaces
Interfaces
Interfaces
Interfaces
Interfaces
Interfaces
Interfaces
Interfaces
Interfaces
Interfaces
Interfaces
Interfaces
Interfaces
Interfaces
Interfaces
Interfaces
Interfaces
Interfaces
I ■ Converged Network Adapters 
■ Configuring Ethernet Uplink Ports
- **FCOE Nexus Designs** Configuring Ethernet Uplink Ports **Configuring the FC Uplink Ports on the Configuring the FC Uplink Ports on the**
- **Heta** in a FCoE Network Configuring the FC Uplink Ports on the Nexus 5000 ■ Configuring Basic Connectivity and Nexus 5000 Verifying the Configuration
	-
	-
	-
	-
- Verifying the Configuration 100GE in the Data Center 40G and 100GE Impact on the Data
- **N\_Port Identifier Virtualization 40G and 100GE Impact on the Data** Center Network ■ Understanding NPV Mode Center Network Challenges that are Overcome and
- Configuring NPV Mode **Challenges that are Overcome and** Introduced with 40GE and 100GE in the ■ Cabling Requirements for 40G and 100GE Introduced with 40GE and 100GE in the Data Center
	-
	-
	-
	-
- Cisco FabricPath 
 Cisco Fabric Path 
→ Cisco Fabric Services
→ Managing NX-OS
	-
- Diagnostics and Logging The State of the State of S500 Cisco onePK and ONE Controller
- Cisco Fabric Services Cisco OnePK and ONE Controller Additional Management Features
- Managing NX-OS <br>■ Additional Management Features Nexus 6000 and 5000 QoS Configuration
- IEEE 1588 Precision Time Protocol Nexus 6000 and 5000 QoS Configuration QoS with the Fabric Extender

- 
- 
- 
- 
- Cisco NX-OS Software Architecture **Cisco Nexus 5000 Switch Management**

Configuration and Support on the Nexus  $\Box$  QoS with the Fabric Extender  $\Box$  Understanding and Configuring Access

- 
- Additional Management Features 
 Port Security Configuring AAA
- Nexus 6000 and 5000 QoS Configuration Configuring AAA 
 Other Security Features
- **QoS with the Fabric Extender Construction Constraint Construction Constraint Construction Construction Construction Construction Construction Construction Construction Construction Construction Construction Construction C**
- Understanding and Configuring Access Troubleshooting Interface Errors Trubleshooting Trubleshooting Control Lists FIP Troubleshooting Password Recovery Password Recovery
- **Port Security Password Recovery**
- **Configuring AAA**
- **Other Security Features**
- Troubleshooting Interface Errors line Cisco Nexus 5000 Features in the Cisco Nexus 5000 Features
- **FIP Troubleshooting Cisco Nexus 5000 Features** Cisco Nexus 5000 Features Cisco Nexus 5000 High Level Architecture
- 
- 
- **Cisco Nexus 5000 High Level Architecture** Tools **the Nexus 5000 and 6000** the Nexus 5000 and 6000
- 
- Cisco NX-OS Software Architecture between the Nexus 5000 and 6000 Nexus 6000 Transceivers
- Cisco Nexus 5000 Switch Management Nexus 6000 Features Nexus 6000 Architecture and Interface Tools **Nexus 6000 Transceivers** Speed Mode
- Main Differences and Similarities between **Nexus 6000 Architecture and Interface** Cisco Nexus 2000 Access Layer Designs the Nexus 5000 and 6000 Speed Mode Cisco Nexus 2000 Forwarding
- 
- 
- Nexus 6000 Architecture and Interface Configuring Cisco Nexus 2000 Fibre Channel Frames Speed Mode **Fig. 2018** Fibre Channel Addressing **Fibre Channel Fibre Channel Flow Control**
- **Cisco Nexus 2000 Access Layer Designs** Fibre Channel Frames **Zoning Overview Zoning Overview**
- Cisco Nexus 2000 Forwarding Fibre Channel Flow Control Fibre Channel Routing Fibre Channel Routing
- Configuring Cisco Nexus 2000 **Zoning Overview** The Registered State Change Notification
- 
- 
- 
- 
- **Fibre Channel Routing Fibre Channel Routing FCOE Initialization Protocol FCOE Initialization Protocol**
- The Registered State Change Notification FCoE ENode MAC Addresses VE Interfaces Process FCOE Initialization Protocol **Converged Network Adapters** FCoE Initialization Protocol
- **FCoE Architecture FCOE Nexus Designs** FCoE Nexus Designs
- 
- FCoE ENode MAC Addresses FCoE Nexus Designs FCoE Nexus Designs FCoE Rexus Designs FCoE Rexus Designs FCoE Nexus Designs
- **FCOE Initialization Protocol HA in a FCOE Network Administrative Access** Administrative Access
- 
- 
- 
- 
- 
- 
- Configuring Ethernet Uplink Ports Verifying the Configuration Verifying the Configuration Verifying the Configuration
- Nexus 5000 **December 1000 Cabling Requirements for 40G and 100GE** Cabling Requirements for 40G and 100GE
- Verifying the Configuration **Configuration** Configuring NPV Mode in the Data Center
- N\_Port Identifier Virtualization **Cabling Requirements for 40G and 40G and 40G and 100GE Impact on the Data**
- 
- 
- **Cabling Requirements for 40G and 100GE** Center Network **Introduced with 40GE and 100GE in the** in the Data Center **Challenges that are Overcome and** Data Center
- 40G and 100GE Impact on the Data Center | Introduced with 40GE and 100GE in the | Cisco FabricPath Network **Data Center Channel Data Center** Cisco Virtual Port Channel
- Challenges that are Overcome and Cisco FabricPath Cisco Nexus 6000 and 5000 Virtualization Introduced with 40GE and 100GE in the Cisco Virtual Port Channel Features Data Center **Circuit Cisco Nexus 6000 and 5000** Data Center Cisco Nexus 6000 **Diagnostics and Logging**
- 
- Cisco Virtual Port Channel **Diagnostics and Logging Managing M** Managing NX-OS
- 
- 5500 **Understanding and Configuring Access** Control Lists ■ Cisco onePK and ONE Controller Control Lists Port Security
	-
	-
	-
	-
	-
	-
- **Password Recovery Cisco Nexus 5000 High Level Cisco Nexus 3000 Series** 
	- Architecture Cisco NX-OS Software Architecture
	- п Cisco Nexus 3000 Series **Cisco Nexus 5000 Switch Management**
	- **Cisco NX-OS Software Architecture** Tools
- Cisco Nexus 5000 Features **Cisco Nexus 5000 Switch Management** Main Differences and Similarities between
- Cisco Nexus 3000 Series Main Differences and Similarities Nexus 6000 Features
	-
	-
	-
- Nexus 6000 Features Cisco Nexus 2000 Access Layer Designs Configuring Cisco Nexus 2000
- Nexus 6000 Transceivers Cisco Nexus 2000 Forwarding Fibre Channel Addressing
	-
	-
	-
	-
	-
- **Fibre Channel Addressing Fibre Channel Routing Process**
- Fibre Channel Frames The Registered State Change Notification FCoE Architecture **Fibre Channel Flow Control Process FCOE Protocol** Process FCOE Protocol
- Zoning Overview THE COE Architecture FCoE ENode MAC Addresses
	-
	-
	-
	-
- FCoE Protocol Converged Network Adapters HA in a FCoE Network
	-
	-
- **Example 2 Interfaces** Configuring Basic Connectivity and Configuring Nexus 5000 and 6000 **Converged Network Adapters** Administrative Access **Administrative Access** Interfaces
- FCoE Nexus Designs Configuring Nexus 5000 and 6000 Configuring Ethernet Uplink Ports **He interfaces** Interfaces **Interfaces** Interfaces **Configuring the FC Uplink Ports on the Interfaces**
- Configuring Basic Connectivity and  **Configuring Ethernet Uplink Ports** Nexus 5000
- Administrative Access **Configuring the FC Uplink Ports on the Verifying the Configuration** Configuring Nexus 5000 and 6000 Interfaces Nexus 5000 Nexus 5000 Nexus 1000 Nexus 1000 Nexus 1000 Nexus 1000 Nexus 1000 Nexus 5000 Nexus 5000 Nexus 1000 Nexus 1000 Nexus 1000 Nexus 1000 Nexus 1000 Nexus 1000 Nexus 1000 Nex
	-
- Configuring the FC Uplink Ports on the N\_Port Identifier Virtualization Configuring NPV Mode
	-
	-
- Understanding NPV Mode **100GE** in the Data Center Network Center Network
- Configuring NPV Mode **40G** and 100GE Impact on the Data **■** Challenges that are Overcome and
	-

- 
- 
- **Cisco FabricPath Cisco Fabric Path Cisco Fabric Services** Virtualization Features **Cisco Fabric Services** Cisco Fabric Services
	-
- Cisco Nexus 6000 and 5000 Virtualization **Cisco Fabric Services IELEE 1588 Precision Time Protocol** Features Managing NX-OS Configuration and Support on the Nexus
- 
- 
- 
- IEEE 1588 Precision Time Protocol Cisco onePK and ONE Controller Nexus 6000 and 5000 QoS Configuration Configuration and Support on the Nexus Additional Management Features Configuration and Support on the Nexus 5500 Nexus 6000 and 5000 QoS Configuration Understanding and Configuring Access
- Cisco onePK and ONE Controller **Department Control Control Lists Department Control Lists**
- 
- 
- **OOS** with the Fabric Extender **Port Security Port Security Port Security Port Security Port Security Port Security Port Security Port Security Port Security Port Security Port Security Port Security Port Security Port Sec**
- Understanding and Configuring Access Configuring AAA Troubleshooting Interface Errors Control Lists **Control Lists Control Lists FIP Troubleshooting**
- 
- Configuring AAA **FIP Troubleshooting**
- Other Security Features Password Recovery
- **Troubleshooting Interface Errors**
- **FIP Troubleshooting Cisco Nexus 5000 Features** Cisco Nexus 5000 Features
- **Password Recovery line Cisco Nexus 5000 High Level Architecture**
- Cisco Nexus 5000 Features Cisco Nexus 3000 Series Cisco Nexus 3000 Series Cisco Nexus 3000 Series Cisco Nexus 3000 Series Cisco Nexus 3000 Series Cisco Nexus 3000 Series Cisco Nexus 3000 Series Cisco Nexus 3000 Series C
- Cisco Nexus 5000 High Level Architecture Main Cisco NX-OS Software Architecture Main Differences and Similarities between
- 
- 
- Cisco Nexus 5000 Switch Management Main Differences and Similarities Nexus 6000 Transceivers Tools **between the Nexus 5000 and 6000** Nexus 6000 Architecture and Interface
- **Main Differences and Similarities between Nexus 6000 Features Speed Mode Speed Mode** the Nexus 5000 and 6000 Nexus 6000 Transceivers **Cisco Nexus 2000 Access Layer Designs**
- 
- 
- Nexus 6000 Architecture and Interface **Cisco Nexus 2000 Access Layer Designs** Fibre Channel Addressing Speed Mode **Cisco Nexus 2000 Forwarding Fibre Channel Frames** Speed Mode
- Cisco Nexus 2000 Access Layer Designs Configuring Cisco Nexus 2000 Fibre Channel Flow Control
- Cisco Nexus 2000 Forwarding Fibre Channel Addressing Fibre Channel Addressing **Example 2016**
- Configuring Cisco Nexus 2000 Fibre Channel Frames Frames Fibre Channel Routing
- 
- **Fibre Channel Frames Zoning Overview Process** Process
- **Fibre Channel Flow Control Fibre Channel Routing Fibre Channel Routing FIFCoE Architecture**
- 
- 
- **The Registered State Change Notification FCOE Architecture** FCOE Initialization Protocol Process in the FCoE Protocol interfaces in the FCoE Protocol interfaces in the VE Interfaces
- 
- 
- FCoE ENode MAC Addresses ARTICLE INTERFACES AND INTERFACE IN A in a FCoE Network
- 
- 
- Converged Network Adapters **HA** in a FCoE Network Configuring Nexus 5000 and 6000
- 
- 
- Configuring Basic Connectivity and Configuring Nexus 5000 and 6000 Configuring the FC Uplink Ports on the Administrative Access and the Interfaces and Interfaces and Interfaces Nexus 5000
- Configuring Nexus 5000 and 6000 Interfaces **Configuring Ethernet Uplink Ports Verifying the Configuration**
- 
- Nexus 5000 **Verifying the Configuration** Configuration Configuring NPV Mode
- 
- **N\_Port Identifier Virtualization Community Contracts In Understanding NPV Mode in the Data Center**
- 
- Configuring NPV Mode **Cabling Requirements for 40G and Center Network**
- Cabling Requirements for 40G and 100GE 100GE in the Data Center Challenges that are Overcome and in the Data Center **40G and 100GE** Impact on the Data Introduced with 40GE and 100GE in the
- **40G and 100GE Impact on the Data Center Center Center Network Data Center Center Center Center Center**
- 
- 
- **Diagnostics and Logging Transfer Contract Contract Inc.** IEEE 1588 Precision Time Protocol 5500 ■ Cisco Fabric Services Configuration and Support on the Nexus ■ Cisco onePK and ONE Controller Managing NX-OS 600 Additional Management Features **Additional Management Features** 
	- -
	-
	-
- Additional Management Features | Understanding and Configuring Access | Port Security Nexus 6000 and 5000 QoS Configuration Control Lists Configuring AAA
	-
	-
	-
- Port Security Troubleshooting Interface Errors Password Recovery
	-
	-
	- Cisco Nexus 5000 Features Cisco Nexus 3000 Series
	- Cisco Nexus 5000 High Level Cisco NX-OS Software Architecture Architecture Cisco Nexus 5000 Switch Management
	-
	-
- Cisco Nexus 3000 Series Cisco Nexus 5000 Switch Management the Nexus 5000 and 6000 ■ Cisco NX-OS Software Architecture Nexus 6000 Features Nexus 6000 Features
	-
	-
	-
- Nexus 6000 Features Nexus 6000 Architecture and Interface Nexus 2000 Forwarding ■ Nexus 6000 Transceivers Speed Mode Configuring Cisco Nexus 2000
	-
	-
	-
	-
	-
- **Fibre Channel Addressing Fibre Channel Flow Control Fig. 1. The Registered State Change Notification** 
	-
	-
- **Zoning Overview The Registered State Change Notification The FCoE Protocol Fibre Channel Routing Following Process FCOE ENode MAC Addresses** 
	-
	-
- FCoE Architecture FCoE ENode MAC Addresses FCoE ENOTE FCoE ENOTE RESERVED TO A LIBRARY Adapters
- FCoE Protocol FCoE Initialization Protocol FCoE Nexus Designs
	-
- **FCoE Initialization Protocol Converged Network Adapters Configuring Basic Connectivity and Converged Network Adapters Connectivity and Continuum Continuum Converged Network Adapters Connectivity and Converged Network Adap**
- **EXECUTE:** FCOE Nexus Designs Administrative Access Administrative Access
	-
- **FCOE Nexus Designs Configuring Basic Connectivity and Interfaces HA** in a FCoE Network **Administrative Access Configuring Ethernet Uplink Ports Configuring Ethernet Uplink Ports** 
	-
	-
- Configuring Ethernet Uplink Ports **Configuring the FC Uplink Ports on the N\_P** N\_Port Identifier Virtualization ■ Configuring the FC Uplink Ports on the Nexus 5000 Nexus 5000 Understanding NPV Mode

- 
- Verifying the Configuration Number 2008 EN\_Port Identifier Virtualization Number 2008 Cabling Requirements for 40G and 100GE
	-
- Understanding NPV Mode **Configuring NPV Mode** 40G and 100GE Impact on the Data

- Data Center Communication City Cisco Fabric Path Communication Center Contract Center Communication Communication
- 
- 
- Cisco Nexus 6000 and 5000 Virtualization Nictualization Features Managing NX-OS Features **Diagnostics and Logging Inc.** IEEE 1588 Precision Time Protocol
- Diagnostics and Logging Cisco Fabric Services Configuration and Support on the Nexus
- **Cisco Fabric Services** Managing NX-OS 5500
- 
- 5500 **Cisco onePK and ONE Controller Controller Controller Controller Controller Controller Controller Controller**
- Cisco onePK and ONE Controller Additional Management Features  **Understanding and Configuring Access**
- 
- Nexus 6000 and 5000 QoS Configuration QoS with the Fabric Extender Port Security
- 
- Control Lists **Port Security** Port Security **Troubleshooting Interface Errors**
- 
- 
- 
- Troubleshooting Interface Errors FIP Troubleshooting
- 
- Password Recovery Cisco Nexus 5000 Features
- 
- Cisco Nexus 5000 High Level Architecture Architecture Tools
- 
- 
- 
- $\blacksquare$  Main Differences and Similarities between  $\blacksquare$  Main Differences and Similarities  $\blacksquare$  Nexus 6000 Architecture and Interface the Nexus 5000 and 6000 between the Nexus 5000 and 6000 Speed Mode
- Nexus 6000 Features Nexus 6000 Features Nexus 2000 Features Nexus 2000 Access Layer Designs
- Nexus 6000 Transceivers Nexus 6000 Transceivers Nexus 2000 Forwarding
- Nexus 6000 Architecture and Interface **Nexus 6000 Architecture and Interface** Configuring Cisco Nexus 2000
- Cisco Nexus 2000 Access Layer Designs |■ Cisco Nexus 2000 Access Layer Designs |■ Fibre Channel Frames
- Cisco Nexus 2000 Forwarding Fibre Channel Flow Control
- Configuring Cisco Nexus 2000 Configuring Cisco Nexus 2000 Zoning Overview
- Fibre Channel Addressing Fibre Channel Addressing Fibre Channel Routing
- **Fibre Channel Frames Fibre Channel Frames Fibre Channel Frames Fibre Channel Frames Fibre Channel Frames Fibre 2016**
- **Fibre Channel Flow Control Fibre Channel Flow Control Process**
- **Zoning Overview Transfer Architecture For Architecture Community Community** FCoE Architecture
- **Fibre Channel Routing Fibre Channel Routing FIGOE Protocol**
- The Registered State Change Notification The Registered State Change Notification FCoE ENode MAC Addresses
- **FCOE Architecture FCOE Architecture FCOE Architecture IFCOE Architecture IFCOE**
- **FCOE Protocol FCOE Protocol FCOE Protocol Converged Network Adapters**
- **FCoE ENode MAC Addresses FCOE ENode MAC Addresses** FCoE ENode MAC Addresses
- **FCOE Initialization Protocol FCOE Initialization Protocol** FCOE Initialization Protocol **H**A in a FCOE Network
- VE Interfaces 
 VE Interfaces

 VE Interfaces

 VE Interfaces

 VE Interfaces

 VE Interfaces
 VE Interfaces
 VE Interfaces
 VE Interfaces
 VE Interfaces
 VE Interfaces
 VE Interfaces
 VE Interfaces
 VE Int
- Converged Network Adapters 
 Converged Network Adapters Administrative Access
- FCoE Nexus Designs FCoE Nexus Designs FCoE Nexus Designs FCoE Nexus 5000 and 6000
- HA in a FCoE Network **HA in a FCoE Network Interfaces** Interfaces
- 
- Configuring Nexus 5000 and 6000 Interfaces Configuring Nexus 5000 and 6000 Nexus 5000
	-
	-
	-
- Network Challenges that are Overcome and Cisco FabricPath ■ Challenges that are Overcome and Introduced with 40GE and 100GE in the Cisco Virtual Port Channel Introduced with 40GE and 100GE in the Data Center Cisco Nexus 6000 and 5000 Virtualization
	-
- Cisco FabricPath Cisco Virtual Port Channel Diagnostics and Logging ■ Cisco Virtual Port Channel Cisco Nexus 6000 and 5000 Cisco Fabric Services
	-
	-
	-
- Managing NX-OS **INTERCISC ISLE IS88 Precision Time Protocol** Intervention ONE Controller **IEEE 1588 Precision Time Protocol** Configuration and Support on the Nexus **Additional Management Features** Configuration and Support on the Nexus 5500 5500 Set of the Nexus 6000 and 5000 QoS Configuration
	-
	-
- **Additional Management Features Nexus 6000 and 5000 QoS Configuration** Control Lists
	-
- QoS with the Fabric Extender Understanding and Configuring Access Configuring AAA ■ Understanding and Configuring Access Control Lists Control Lists **Other Security Features** 
	-
- **Port Security Configuring AAA** FIP Troubleshooting **Configuring AAA**
- Configuring AAA 
 Configuring AAA 
 Other Security Features 
 Password Recovery
- Other Security Features Troubleshooting Interface Errors
	-
- **FIP Troubleshooting Password Recovery lines** 
	- Cisco Nexus 5000 Features Cisco NX-OS Software Architecture
- Cisco Nexus 5000 Features Cisco Nexus 5000 High Level Cisco Nexus 5000 Switch Management
- Cisco Nexus 3000 Series Cisco Nexus 3000 Series Main Differences and Similarities between
- Cisco NX-OS Software Architecture Cisco NX-OS Software Architecture the Nexus 5000 and 6000
- Cisco Nexus 5000 Switch Management | Cisco Nexus 5000 Switch Management | Nexus 6000 Features Tools **Tools** Tools Tools **Tools** Tools **Nexus 6000 Transceivers** 
	-
	-
	-
	- Speed Mode **Speed Mode** Speed Mode **Figure 2016** Fibre Channel Addressing
		-
		-
		-
		-
		-
		-
		-
		-
	- Process **Process** Process **FCOE Initialization Protocol** 
		-
		-
		-
		-
		-
		-
		-
		-
- Configuring Basic Connectivity and <br>■ Configuring Basic Connectivity and Configuring Basic Connectivity and Configuring Ethernet Uplink Ports Administrative Access Administrative Access Administrative Access **Administrative Access** Administrative Access Administrative Access Administrative Access Administrative Access Administrative Access Administrative Access
- **Configuring Ethernet Uplink Ports** Interfaces Interfaces **Interfaces** Verifying the Configuration
- Configuring the FC Uplink Ports on the Configuring Ethernet Uplink Ports **National Port Identifier Virtualization**
- Nexus 5000 **Configuring the FC Uplink Ports on the Understanding NPV Mode**<br>Verifying the Configuration **Configuring NPV Mode** Nexus 5000 **Verifying the Configuration** Nexus 5000 **Configuring NPV Mode**

Cisco Nexus 5000 High Level Architecture

**Cisco Nexus 3000 Series** 

- N\_Port Identifier Virtualization  $\blacksquare$  Verifying the Configuration  $\blacksquare$  Cabling Requirements for 40G and 100GE
- 
- 
- Cabling Requirements for 40G and 100GE Configuring NPV Mode Center Network in the Data Center **Cabling Requirements for 40G and Challenges that are Overcome and Challenges that are Overcome and**
- 40G and 100GE Impact on the Data Center 100GE in the Data Center Introduced with 40GE and 100GE in the Network **1988 100GE Impact on the Data Center** Data Center
- Challenges that are Overcome and Center Network Communic Center Network Cisco FabricPath
- 
- Cisco Virtual Port Channel **Diagnostics and Logging** Cisco FabricPath **Diagnostics and Logging**
- Cisco Nexus 6000 and 5000 Virtualization Cisco Virtual Port Channel Cisco Fabric Services Features **Cisco Nexus 6000 and 5000** Managing NX-OS
- Diagnostics and Logging The Protocol Circulation Features Intervention Intervention Time Protocol
- **Example 2** Diagnostics and Logging Configuration and Support on the Nexus
- 
- IEEE 1588 Precision Time Protocol Managing NX-OS Cisco onePK and ONE Controller Configuration and Support on the Nexus IEEE 1588 Precision Time Protocol Additional Management Features
- 
- Additional Management Features Cisco onePK and ONE Controller Understanding and Configuring Access
- Nexus 6000 and 5000 QoS Configuration Additional Management Features Control Lists
- 
- Understanding and Configuring Access QoS with the Fabric Extender Configuring AAA
- 
- Configuring AAA 
 Port Security 
 Port Security 
 Port Security 
 Port Security 
 Port Security 
 Port Security 
 Port Security 
 Port Security 
 Port Security 
 Port Security 
 Port Security 
 Port Security
- Other Security Features **Configuring AAA** Password Recovery
- Troubleshooting Interface Errors **Department Control** Other Security Features
- 
- **Password Recovery FIP Troubleshooting Cisco Nexus 6000 and 5000** and 5000
- Cisco Nexus 5000 Features
- Cisco Nexus 5000 High Level Architecture | Cisco Nexus 5000 Features
- 
- Cisco NX-OS Software Architecture Architecture Architecture Architecture Cisco Nexus 5000 High Level Architecture
- Cisco Nexus 5000 Switch Management Cisco Nexus 3000 Series Cisco Nexus 3000 Series Tools Cisco NX-OS Software Architecture Cisco NX-OS Software Architecture Cisco NX-OS Software Architecture
- Main Differences and Similarities between Cisco Nexus 5000 Switch Management Cisco Nexus 5000 Switch Management the Nexus 5000 and 6000 **Tools** Tools Tools Tools Tools Tools Tools Tools Tools Tools
- 
- 
- Nexus 6000 Architecture and Interface Nexus 6000 Features Nexus 6000 Features Speed Mode **Nexus 6000 Transceivers** Nexus 6000 Transceivers Nexus 6000 Transceivers
- 
- 
- 
- 
- 
- **Fibre Channel Flow Control Fibre Channel Addressing Fibre Channel Addressing Fibre Channel Addressing**
- 
- Fibre Channel Routing Fibre Channel Flow Control Fibre Channel Flow Control
- The Registered State Change Notification Zoning Overview Zoning Overview Zoning Overview Process Fibre Channel Routing Fibre Channel Routing Fibre Channel Routing Fibre Channel Routing
- 
- 
- **FCOE ENode MAC Addresses FCOE Architecture FCoE Architecture FCOE Architecture**
- **FCoE Initialization Protocol Community FCoE Protocol** FCoE Protocol **FCoE Protocol**
- 
- 
- **FCOE Nexus Designs THE INTERFACES VE Interfaces VE Interfaces VE Interfaces**
- 
- Configuring Basic Connectivity and FCoE Nexus Designs FCoE Nexus Designs FCoE Nexus Designs
- 
- Understanding NPV Mode New New Network in the Data Center
- Configuring NPV Mode → Understanding NPV Mode → 40G and 100GE Impact on the Data
	-
	-
	-
- Introduced with 40GE and 100GE in the Challenges that are Overcome and Cisco Virtual Port Channel Data Center **Introduced with 40GE and 100GE** in the Cisco Nexus 6000 and 5000 Virtualization ■ Cisco FabricPath The City of Center Features Features Features Features Features Features Features Features
	-
	- -
	-
- **Managing NX-OS** Cisco Fabric Services 5500
	-
- 5500 **Configuration and Support on the Nexus Nexus 6000 and 5000 QoS Configuration** ■ Cisco onePK and ONE Controller 2000 5500 Cisco onePK and ONE Controller 2005 with the Fabric Extender
	-
	-
- **QoS with the Fabric Extender Nexus 6000 and 5000 QoS Configuration Port Security** 
	-
- Control Lists **Understanding and Configuring Access Determined Security Features Port Security Control Lists** Control Lists **Troubleshooting Interface Errors**

**Understanding QoS Policy Management** 

- 
- 
- 
- FIP Troubleshooting Troubleshooting Interface Errors Errors Lesson 10: Managing Traffic Flow for the
	-
	- **Password Recovery**
	-
- Cisco Nexus 3000 Series Cisco Nexus 5000 High Level Cisco Nexus 5000 Features
	-
	-
	-
- Nexus 6000 Features Main Differences and Similarities Main Differences and Similarities between Nexus 6000 Transceivers between the Nexus 5000 and 6000 the Nexus 5000 and 6000
	-
	-
- Cisco Nexus 2000 Access Layer Designs Nexus 6000 Architecture and Interface Nexus 6000 Architecture and Interface **Cisco Nexus 2000 Forwarding Speed Mode** Speed Mode Speed Mode Speed Mode
- Configuring Cisco Nexus 2000 Cisco Nexus 2000 Access Layer Designs Cisco Nexus 2000 Access Layer Designs
- Fibre Channel Addressing Cisco Nexus 2000 Forwarding Cisco Nexus 2000 Forwarding Cisco Nexus 2000 Forwarding
- Fibre Channel Frames Configuring Cisco Nexus 2000 Configuring Cisco Nexus 2000 Configuring Cisco Nexus 2000
	-
- **Example 2** Dening Overview **Fibre Channel Frames** Fibre Channel Frames **Fibre Channel Frames Fibre Channel Frames** 
	-
	-
	-
- **FCOE Architecture The The Registered State Change Notification** The Registered State Change Notification **FCOE Protocol** Process Process Process Process Process Process Process Process Process Process Process Process Process Process Process Process Process Process Process Process Process Process Process Process Process Proces

- 
- 
- VE Interfaces FCoE ENode MAC Addresses FCoE ENode MAC Addresses FCoE ENode MAC Addresses
- Converged Network Adapters **FCOE Initialization Protocol** FCoE Initialization Protocol **FCOE** Initialization Protocol
	-
- **HA** in a FCoE Network Converged Network Adapters **Converged Network Adapters** Converged Network Adapters

- Configuring Nexus 5000 and 6000 Interfaces **Configuring Basic Connectivity and Configuring Basic Connectivity and**
- 
- Configuring the FC Uplink Ports on the Configuring Nexus 5000 and 6000 Configuring Nexus 5000 and 6000 Nexus 5000 **Interfaces** Interfaces **Interfaces** Interfaces
- 
- 
- 
- 
- **Cabling Requirements for 40G and 100GE** N. Port Identifier Virtualization N. Port Identifier Virtualization in the Data Center **Example 20 Inderstanding NPV Mode Understanding NPV Mode Understanding NPV Mode**
- $\blacksquare$  40G and 100GE Impact on the Data Center  $\blacksquare$  Configuring NPV Mode  $\blacksquare$  Configuring NPV Mode Network Cabling Requirements for 40G and Cabling Requirements for 40G and Cabling Requirements for 40G and 100GE
- Introduced with 40GE and 100GE in the  $\parallel$  40G and 100GE Impact on the Data  $\parallel$  40G and 100GE Impact on the Data Data Center Center Network Center Network
- 
- 
- Features **Cisco FabricPath Cisco FabricPath** Cisco FabricPath Cisco FabricPath
- 
- 
- 
- IEEE 1588 Precision Time Protocol Diagnostics and Logging Diagnostics and Logging Diagnostics and Logging Configuration and Support on the Nexus Cisco Fabric Services Configuration and Support on the Nexus Cisco Fabric Services 5500 Managing NX-OS Managing NX-OS
- 
- 
- 
- 
- Control Lists **Nexus 6000 and 5000 QoS Configuration** Nexus 6000 and 5000 QoS Configuration
- 
- 
- 
- **The Interface Errors Containst Port Security Port Security Port Security Port Security**
- **FIP Troubleshooting Configuring AAA** Configuring AAA Configuring AAA
- 

#### Lesson 2: The Nexus 6000 Series Switches FIP Troubleshooting FIP Troubleshooting

- Cisco Nexus Switch Models
- 
- Cisco Nexus 5000 High Level Architecture Architecture Cisco Nexus 3000 Series
- Cisco Nexus 3000 Series Cisco Nexus 3000 Series Cisco NX-OS Software Architecture
- Cisco NX-OS Software Architecture 
 Cisco NX-OS Software Architecture 
 Cisco Nexus 5000 Switch Management
- Cisco Nexus 5000 Switch Management Cisco Nexus 5000 Switch Management Tools
- $\blacksquare$  Main Differences and Similarities between  $\blacksquare$  Main Differences and Similarities the Nexus 5000 and 6000 the Nexus 5000 and 6000 between the Nexus 5000 and 6000 Nexus 6000 Features
- Nexus 6000 Features Nexus 6000 Features Nexus 6000 Features Nexus 6000 Transceivers
- Nexus 6000 Transceivers Nexus 6000 Transceivers Nexus 6000 Transceivers Nexus 6000 Architecture and Interface
- Nexus 6000 Architecture and Interface  $\blacksquare$  Nexus 6000 Architecture and Interface Speed Mode
- Cisco Nexus 2000 Access Layer Designs **Cisco Nexus 2000 Access Layer Designs** Cisco Nexus 2000 Forwarding
- Cisco Nexus 2000 Forwarding <br>■ Cisco Nexus 2000 Cisco Nexus 2000 Forwarding Cisco Nexus 2000 Forwarding Cisco Nexus 2000
- Configuring Cisco Nexus 2000 Configuring Cisco Nexus 2000 Fibre Channel Addressing
- **Fibre Channel Addressing Fibre Channel Addressing Fibre Channel Fibre Channel Frames**
- **Fibre Channel Frames Fibre Channel Frames Fibre Channel Frames Fibre Channel Flow Control**
- 
- **Zoning Overview Transfer Channel Routing Control Control Control Control Control Control Control Control Control Control Control Control Control Control Control Control Control Control Control Control Control Control Cont**
- 
- 
- Administrative Access **HA in a FCoE Network** HA in a FCoE Network **HA** in a FCoE Network
- **Configuring Ethernet Uplink Ports** Administrative Access **Administrative Access** Administrative Access Administrative Access Administrative Access Administrative Access Administrative Access Administrative Access Administ
	-
- Verifying the Configuration Configuring Ethernet Uplink Ports Configuring Ethernet Uplink Ports
- N\_Port Identifier Virtualization  $\Box$  Configuring the FC Uplink Ports on the  $\Box$  Configuring the FC Uplink Ports on the ■ Understanding NPV Mode Nexus 5000 Nexus 5000 Nexus 5000 Nexus 5000
- Configuring NPV Mode  $\Box$  Verifying the Configuration  $\Box$  Verifying the Configuration
	-
	-
	-
- Challenges that are Overcome and 100GE in the Data Center in the Data Center
	-
- Cisco FabricPath Cisco FabricPath Challenges that are Overcome and Challenges that are Overcome and Challenges that are Overcome and ■ Cisco Virtual Port Channel **Introduced with 40GE and 100GE** in the Introduced with 40GE and 100GE in the Cisco Nexus 6000 and 5000 Virtualization Data Center Data Center
	-
- Diagnostics and Logging Cisco Virtual Port Channel Cisco Virtual Port Channel Cisco Virtual Port Channel
- Cisco Fabric Services City Cisco Nexus 6000 and 5000 Cisco Nexus 6000 and 5000 Cisco Nexus 6000 and 5000 Virtualization **Managing NX-OS** Control of Control Virtualization Features **Features** Features **Features** 
	-
	-
	-
- Cisco onePK and ONE Controller Internal Internal Internal Internal Internal Internal Internal Internal Internal Internal Internal Internal Internal Internal Internal Internal Internal Internal Internal Internal Internal **Additional Management Features** Configuration and Support on the Nexus Configuration and Support on the Nexus Nexus 6000 and 5000 QoS Configuration 5500 5500
- QoS with the Fabric Extender Cisco onePK and ONE Controller Cisco onePK and ONE Controller
- Understanding and Configuring Access Additional Management Features Additional Management Features
	-
- **Port Security Construction Construction Construction Construction Construction Construction Construction Construction Construction Construction Construction Construction Construction Construction Construction Construction**
- Configuring AAA 
 Understanding and Configuring Access

 Understanding and Configuring Access
 Understanding and Configuring Access
 Understanding and Configuring Access
 Understanding and Configuring Access **Determined Security Features Control Lists** Control Lists Control Lists Control Lists Control Lists
	-
	-
- **Password Recovery Construction Construction Construction Construction Construction Construction Construction Construction Construction Construction Construction Construction Construction Construction Construction Construc** 
	- Troubleshooting Interface Errors Troubleshooting Interface Errors
	-
	- **Password Recovery Password Recovery Password Recovery**
	- Cisco Nexus 5000 Features Cisco Nexus 5000 Features
- Cisco Nexus 5000 Features Cisco Nexus 5000 High Level Cisco Nexus 5000 High Level Cisco Nexus 5000 High Level Architecture
	-
	-
	-
	- Tools Tools Tools Tools Tools Tools Tools Tools Tools Tools Tools Tools Tools Tools Tools Tools Tools Tools Tools Tools Tools Tools Tools Tools Tools Tools Tools Tools Tools Tools Tools Tools Tools Tools Tools Tools Tools

line line

- 
- 
- 
- 
- Speed Mode Speed Mode Speed Mode Speed Mode Cisco Nexus 2000 Access Layer Designs
	-
	-
	-
	-
	-
- **Fibre Channel Flow Control Fibre Channel Flow Control Fibre Channel Flow Control Fibre Channel Flow Control Provider** 
	-
- **Fibre Channel Routing The Registered State Change Notification The Registered State Change Notification**
- The Registered State Change Notification |■ The Registered State Change Notification | Process

- FCoE Architecture FCoE Architecture FCoE Protocol
- 
- FCoE ENode MAC Addresses FCoE ENode MAC Addresses FCoE Initialization Protocol
- 
- **EXECONVERGENT VE Interfaces CONVERGENT VE Interfaces CONVERGENT VE Interfaces CONVERGENT VE Interfaces**
- 
- 
- 
- 
- Configuring Nexus 5000 and 6000 Interfaces Configuring Nexus 5000 and 6000 Interfaces
- 
- 
- 
- N\_Port Identifier Virtualization **Verifying the Configuration** Network Number 10 N\_Port Identifier Virtualization
- 
- 
- Cabling Requirements for 40G and 100GE Configuring NPV Mode Cabling Requirements for 40G and 100GE in the Data Center **Cabling Requirements for 40G and** in the Data Center
- 40G and 100GE Impact on the Data Center 100GE in the Data Center 100GE 100GE Impact on the Data Network 40G and 100GE Impact on the Data Center Network
- Introduced with 40GE and 100GE in the **Interpolages that are Overcome and** Introduced with 40GE and 100GE in the
- 
- Cisco Virtual Port Channel Cisco FabricPath Cisco FabricPath Cisco Virtual Port Channel
- Cisco Nexus 6000 and 5000 Virtualization Cisco Virtual Port Channel Cisco Nexus 6000 and 5000 Virtualization Features **Circuit Exercise Cisco Nexus 6000 and 5000** Features
- 
- Cisco Fabric Services <br>
 Diagnostics and Logging 
 Cisco Fabric Services
- 
- IEEE 1588 Precision Time Protocol III Managing NX-OS IEEE 1588 Precision Time Protocol
- 
- **Additional Management Features Cisco onePK and ONE Controller Additional Management Features**
- Nexus 6000 and 5000 QoS Configuration Additional Management Features Nexus 6000 and 5000 QoS Configuration
- 
- Understanding and Configuring Access <br>■ Understanding and Configuring Access <br>■ Understanding and Configuring Access <br>■ Understanding and Configuring Access <br>■ Understanding and Configuring Access <br>■ Understanding and C Control Lists Understanding and Configuring Access Control Lists
- 
- Configuring AAA 
 Port Security 
 Port Security 
 Port Security 
 Port Security 
 Configuring AAA
- 
- Other Security Features | Configuring AAA | Configuring AAA | Configuring Configuring Configuring Configuring AAA | Configuring Configuring Configuring Configuring Configuring Configuring Configuring Configuring Configu
- 
- **Password Recovery FIP Troubleshooting Password Recovery Password Recovery**
- Cisco Nexus 5000 Features Networking
- **Example 2000 High Level Architecture line Understanding and Configuring Private** Line Understanding and Configuring Private
- 
- Cisco NX-OS Software Architecture
- Cisco Nexus 5000 Switch Management Tools line line
- Main Differences and Similarities between Cisco Nexus 5000 Features Cisco Nexus 5000 Features the Nexus 5000 and 6000 Cisco Nexus 5000 High Level Cisco Nexus 5000 High Level Architecture
- 
- 
- Nexus 6000 Architecture and Interface Cisco NX-OS Software Architecture Cisco Nexus 5000 Switch Management
- 
- 
- 
- 
- 
- 
- 
- **F** FCoE Initialization Protocol **FCOE Initialization Protocol FCOE Initialization Protocol VE** Interfaces
	-
- Converged Network Adapters FConverged Network Adapters FCoE Nexus Designs
- FCoE Nexus Designs FCoE Nexus Designs HA in a FCoE Network
- HA in a FCoE Network TA in a FCoE Network Configuring Basic Connectivity and
- Configuring Basic Connectivity and Configuring Basic Connectivity and Administrative Access Administrative Access Administrative Access Administrative Access **Administrative Access** Administrative Access Administrative Access Administrative Access Administrative Access Administrative Access Administrative Access
- Configuring Ethernet Uplink Ports | Interfaces | Configuring Ethernet Uplink Ports
- Configuring the FC Uplink Ports on the Configuring Ethernet Uplink Ports Configuring the FC Uplink Ports on the
- Nexus 5000 **Configuring the FC Uplink Ports on the Nexus 5000** Nexus 5000 **Verifying the Configuration** Nexus 5000 Verifying the Configuration Nexus 5000 Verifying the Configuration
	-
- Understanding NPV Mode New North Library New York Identifier Virtualization New York Inderstanding NPV Mode
- Configuring NPV Mode 
 Understanding NPV Mode 
 Understanding NPV Mode 
 Configuring NPV Mode
	-
	-
- Challenges that are Overcome and Center Network Challenges that are Overcome and
- Data Center **Introduced with 40GE and 100GE in the Data Center** Cisco FabricPath Data Center Cisco FabricPath
	-
	-
- Diagnostics and Logging **Diagnostics** and Logging Virtualization Features **Diagnostics and Logging** 
	-
- Managing NX-OS **Cisco Fabric Services** Managing NX-OS Managing NX-OS
	-
- Configuration and Support on the Nexus IEEE 1588 Precision Time Protocol Configuration and Support on the Nexus 5500 Configuration and Support on the Nexus 5500 ■ Cisco onePK and ONE Controller 5500 Cisco onePK and ONE Controller
	-
	-
- QoS with the Fabric Extender Nexus 6000 and 5000 QoS Configuration QoS with the Fabric Extender
	-
- **Port Security Port Security** Control Lists **Port Security Port Security** 
	-
	-
	- Other Security Features Troubleshooting Interface Errors
- **FIP Troubleshooting** Troubleshooting Interface Errors **FIP Troubleshooting Interface Errors** 
	-
	- **Password Recovery**

Lesson 6: Configuring Unified Fabric Nexus 6000 and 5000

- **Example 2000 Series City Configuration Overview System** Cisco Nexus 3000 Series System Switch Configuration Overview VLANs
	-
- Nexus 6000 Features 
 Nexus 6000 Series 
 Nexus 3000 Series
- Nexus 6000 Transceivers Cisco Nexus 3000 Series Cisco NX-OS Software Architecture
	-
- Speed Mode **Cisco Nexus 5000 Switch Management** Tools **Cisco Nexus 2000 Access Layer Designs** Tools **The State City Constant City City Area** Main Differences and Similarities between

ICNX5-6K 1.0 www.globalknowledge.co.uk info@globalknowledge.co.uk 01189 123456

**Cisco Nexus 2000 Forwarding Main Differences and Similarities** the Nexus 5000 and 6000 Configuring Cisco Nexus 2000 between the Nexus 5000 and 6000 Nexus 6000 Features

- Process **FCOE Architecture Process FCOE Architecture FCOE Architecture** 
	-
- FCoE Protocol FCoE Protocol FCoE Protocol FCoE ENode MAC Addresses

Lesson 11: Configuring Security on the Cisco

- 
- 
- 
- 
- 
- The Registered State Change Notification Cisco Nexus 2000 Forwarding Configuring Cisco Nexus 2000 Process **Configuring Cisco Nexus 2000** Fibre Channel Addressing
- 
- 
- **F** FCoE ENode MAC Addresses Figure 2011 **Fibre Channel Flow Control Zoning Overview**
- **FCOE Initialization Protocol Community Community Community Community Community E** Fibre Channel Routing
- 
- 
- 
- **HA** in a FCoE Network **FCOE Architecture** FCOE Architecture FCOE Protocol
- Configuring Basic Connectivity and FCoE Protocol FCoE ENode MAC Addresses Administrative Access **FLOGE ENode MAC Addresses** FCoE Initialization Protocol
- Configuring Nexus 5000 and 6000 Interfaces FCoE Initialization Protocol VE Interfaces
- Configuring Ethernet Uplink Ports VE Interfaces VE Interfaces VE Interfaces VE Interfaces VE Interfaces VE Interfaces
- Configuring the FC Uplink Ports on the Converged Network Adapters **FICOE Nexus Designs** Nexus 5000 FCoE Nexus Designs HA in a FCoE Network FOLL TO BE HA in a FCoE Network
- Verifying the Configuration TA in a FCoE Network Configuring Basic Connectivity and
- 
- 
- 
- **Cabling Requirements for 40G and 100GE** Interfaces Configuring Ethernet Uplink Ports in the Data Center Continuum Configuring Ethernet Uplink Ports Configuring the FC Uplink Ports on the
- $\blacksquare$  40G and 100GE Impact on the Data Center  $\blacksquare$  Configuring the FC Uplink Ports on the Nexus 5000 Network **Nexus 5000** Nexus 5000 **Verifying the Configuration**
- **Challenges that are Overcome and Verifying the Configuration Challenges that are Overcome and Verifying the Configuration** Introduced with 40GE and 100GE in the N\_Port Identifier Virtualization NPV Mode Data Center **Data Center NPV Mode Configuring NPV Mode** Configuring NPV Mode
- 
- 
- Cisco Nexus 6000 and 5000 Virtualization 100GE in the Data Center 40G and 100GE Impact on the Data Features **40G and 100GE Impact on the Data** Center Network
- 
- 
- 
- Configuration and Support on the Nexus Cisco FabricPath Cisco Configuration and Support on the Nexus 5500 Cisco Virtual Port Channel Cisco Nexus 6000 and 5000 Virtualization
- Cisco onePK and ONE Controller Cisco Nexus 6000 and 5000
- **Additional Management Features** Virtualization Features **Diagnostics and Logging**
- Nexus 6000 and 5000 QoS Configuration | Diagnostics and Logging | Cisco Fabric Services
- QoS with the Fabric Extender NX-OS Notation Cisco Fabric Services Managing NX-OS
- Understanding and Configuring Access Managing NX-OS IEEE 1588 Precision Time Protocol
- 
- 
- 
- 
- 
- 
- Cisco Nexus 5000 Features 
 Configuring AAA 
 Other Security Features
- Cisco Nexus 5000 High Level Architecture Other Security Features Troubleshooting Interface Errors
- Cisco Nexus 3000 Series Troubleshooting Interface Errors FIP Troubleshooting Interface Errors
- Cisco NX-OS Software Architecture FIP Troubleshooting Password Recovery
- Cisco Nexus 5000 Switch Management Password Recovery Tools
- **Main Differences and Similarities between** the Nexus 5000 and 6000 line Cisco Nexus 5000 Features
- 
- 
- Fibre Channel Frames Nexus 6000 Transceivers Nexus 6000 Transceivers Nexus 6000 Architecture and Interface
- **Fibre Channel Flow Control Nexus 6000 Architecture and Interface Speed Mode** Speed Mode ■ Zoning Overview City City Cisco Nexus 2000 Access Layer Designs
- Fibre Channel Routing Cisco Nexus 2000 Access Layer Designs Cisco Nexus 2000 Forwarding
	-
	-
- **FEOE Architecture** Fibre Channel Addressing Fibre Channel Frames
- **F** FOOE Protocol **Fibre Channel Fibre Channel Frames** Frames **Fibre Channel Flow Control** 
	-
	-
- **Example 2** Fibre Channel Routing The Registered State Change Notification **The Registered State Change Notification**
- **Converged Network Adapters The Registered State Change Notification** Process **FCOE Nexus Designs FCOE Architecture** FCOE Architecture **FCOE Architecture** 
	-
	-
	-
	-
	-
	-
	-
	-
- **N** Port Identifier Virtualization **Configuring Basic Connectivity and Administrative Access** ■ Understanding NPV Mode And Administrative Access Administrative Access **Configuring Nexus 5000 and 6000**
- Configuring NPV Mode Configuring Nexus 5000 and 6000 Interfaces
	-
	-
	-
	-
	-
- Cisco FabricPath Configuring NPV Mode Configuring NPV Mode Cabling Requirements for 40G and 100GE
- Cisco Virtual Port Channel Cabling Requirements for 40G and in the Data Center
- Diagnostics and Logging Center Network Challenges that are Overcome and
- Cisco Fabric Services **Challenges that are Overcome and Introduced with 40GE and 100GE in the Managing NX-OS Introduced with 40GE and 100GE in the Data Center** ■ IEEE 1588 Precision Time Protocol Data Center Cisco FabricPath
	-
	-
	-
	-
	-
- Control Lists **IEEE 1588 Precision Time Protocol** Configuration and Support on the Nexus **Port Security Configuration and Support on the Nexus** 5500 ■ Configuring AAA 5500 5500 5500 Cisco onePK and ONE Controller
- Other Security Features Cisco onePK and ONE Controller Additional Management Features
- Troubleshooting Interface Errors Nexus Relational Management Features Nexus 6000 and 5000 QoS Configuration
- **FIP Troubleshooting Nexus 6000 and 5000 QoS Configuration COS With the Fabric Extender**
- **Password Recovery Configuring Access D** QoS with the Fabric Extender **D** Understanding and Configuring Access
	- Understanding and Configuring Access Control Lists **Control Lists Port Security**
	- **line Port Security Configuring AAA**
	-
	-
	-
	-
	-

■ Nexus 6000 Features Cisco Nexus 5000 Features Cisco Nexus 5000 Features Cisco Nexus 5000 High Level Architecture

ICNX5-6K 1.0 www.globalknowledge.co.uk info@globalknowledge.co.uk 01189 123456

**Fibre Channel Addressing Nexus 6000 Features Nexus 6000 Features Nexus 6000 Transceivers** 

- 
- Nexus 6000 Architecture and Interface Architecture Architecture Cisco NX-OS Software Architecture Speed Mode Cisco Nexus 3000 Series Cisco Nexus 5000 Switch Management
- Cisco Nexus 2000 Access Layer Designs Cisco NX-OS Software Architecture Tools
- 
- 
- 
- 
- Fibre Channel Flow Control Nexus 6000 Features Nexus 6000 Features Nexus 6000 Architecture and Interface
- 
- 
- The Registered State Change Notification Speed Mode Cisco Nexus 2000 Forwarding
- 
- 
- **FCOE ENode MAC Addresses** Fibre Channel Addressing Fibre Channel Fibre Channel Flow Control
- **FCOE Initialization Protocol Fibre Channel Frames Zoning Overview**
- 
- Converged Network Adapters <br>■ Zoning Overview The Registered State Change Notification
- 
- 
- Administrative Access **FLOCE Architecture** FCoE ENode MAC Addresses
- Configuring Nexus 5000 and 6000 Interfaces FCoE Protocol FCoE Initialization Protocol
- 
- Configuring the FC Uplink Ports on the FCoE Initialization Protocol Converged Network Adapters Nexus 5000 **FCoE Nexus Designs** FCoE Nexus Designs
- 
- **N\_Port Identifier Virtualization** FCoE Nexus Designs **Connectivity and Configuring Basic Connectivity and Configuring Basic Connectivity and Configuring Basic Connectivity and**
- Understanding NPV Mode <br>■ HA in a FCoE Network Management Administrative Access
- 
- Cabling Requirements for 40G and 100GE | Administrative Access | Interfaces in the Data Center **Configuring Nexus 5000 and 6000** Configuring Ethernet Uplink Ports
- **40G and 100GE Impact on the Data Center | Interfaces | Configuring the FC Uplink Ports on the Interfaces** | Configuring the FC Uplink Ports on the Network Configuring Ethernet Uplink Ports Nexus 5000
- **Challenges that are Overcome and Configuring the FC Uplink Ports on the Configuration** Data Center **Verifying the Configuration Understanding NPV Mode** Understanding NPV Mode
- 
- Cisco Virtual Port Channel Understanding NPV Mode Cabling Requirements for 40G and 100GE
- Cisco Nexus 6000 and 5000 Virtualization Configuring NPV Mode in the Data Center Features **Cabling Requirements for 40G and Features** Capaciton the Data
- 
- 
- 
- 
- Cisco onePK and ONE Controller Cisco FabricPath Cisco Textus 6000 and 5000 Virtualization
- **Additional Management Features Cisco Virtual Port Channel Features Cisco Virtual Port Channel Features**
- Nexus 6000 and 5000 QoS Configuration Cisco Nexus 6000 and 5000 Diagnostics and Logging
- **OoS with the Fabric Extender Cisco Fabric Services** Virtualization Features Cisco Fabric Services
- Understanding and Configuring Access Diagnostics and Logging Managing MX-OS Control Lists Cisco Fabric Services **Intervention City Cisco Fabric Services** Intervention City Cisco Fabric Services
- 
- 
- 
- 
- 
- 
- 
- **Cisco Nexus 5000 High Level Architecture Port Security Port Security Port Security Port Security Features**
- Cisco Nexus 3000 Series Configuring AAA Troubleshooting Interface Errors
- Nexus 6000 Transceivers Cisco Nexus 5000 High Level Cisco Nexus 3000 Series
	-
	-
- Cisco Nexus 2000 Forwarding The Cisco Nexus 5000 Switch Management Main Differences and Similarities between **Configuring Cisco Nexus 2000** Tools **Tools** the Nexus 5000 and 6000
- **Fibre Channel Addressing Many 19 Main Differences and Similarities Nexus 6000 Features** Nexus 6000 Features **Fibre Channel Frames** between the Nexus 5000 and 6000 Nexus 6000 Transceivers
	-
- **Zoning Overview Nexus 6000 Transceivers** Speed Mode
- **Fibre Channel Routing Nexus 6000 Architecture and Interface Cisco Nexus 2000 Access Layer Designs** 
	- Process entertainment Cisco Nexus 2000 Access Layer Designs Configuring Cisco Nexus 2000
- **FCoE Architecture Cisco Nexus 2000 Forwarding Cisco Nexus 2000 Forwarding Fibre Channel Addressing**
- **FCOE Protocol Configuring Cisco Nexus 2000** Fibre Channel Frames
	-
	-
- **Example 2** Fibre Channel Flow Control Fibre Channel Routing **Fibre Channel Routing** 
	-
- **FIFROE Nexus Designs Figure 1.1 Community Process Fibre Channel Routing Process**
- $\blacksquare$  HA in a FCoE Network The Registered State Change Notification  $\blacksquare$  FCoE Architecture **Configuring Basic Connectivity and Process FCOE Protocol** 
	-
	-
- Configuring Ethernet Uplink Ports **FCoE ENode MAC Addresses** VE Interfaces
	-
	-
- $\blacksquare$  Verifying the Configuration  $\blacksquare$  Converged Network Adapters  $\blacksquare$  HA in a FCoE Network
	-
	-
- Configuring NPV Mode Configuring Basic Connectivity and Configuring Nexus 5000 and 6000
	-
	-
	- Introduced with 40GE and 100GE in the Nexus 5000 Nexus 5000 Nexus 5000 Nexus 1 Nexus 5000 Nexus 5000 Nexus 5000 Nexus 5000 Nexus 5000 Nexus 5000 Nexus 5000 Nexus 5000 Nexus 5000 Nexus 5000 Nexus 5000 Nexus 5000 Nexus 5000
		-
- Cisco FabricPath Network Network Network Network Network Network Network Network Network Network Network Network Network Network Network Network Network Network Network Network Network Network Network Network Network Ne
	-
	-
- Diagnostics and Logging The Center 100GE in the Data Center Center Center Network
- Cisco Fabric Services **40G and 100GE Impact on the Data** Allenges that are Overcome and **Managing NX-OS** Center Network **Introduced with 40GE and 100GE in the**
- IEEE 1588 Precision Time Protocol **Challenges that are Overcome and** Data Center Configuration and Support on the Nexus Introduced with 40GE and 100GE in the Cisco FabricPath 5500 **Data Center Content Club** Data Center Channel Cisco Virtual Port Channel
	-
	-
	-
	-
	-
- Port Security Managing NX-OS Configuration and Support on the Nexus
- Configuring AAA IEEE 1588 Precision Time Protocol 5500 ■ Other Security Features Configuration and Support on the Nexus ■ Cisco onePK and ONE Controller **The Interface Errors Contains the Contains of the Interface Errors Contains a S500 Additional Management Features**
- **FIP Troubleshooting CISCO onePK and ONE Controller** Nexus 6000 and 5000 QoS Configuration
- **Password Recovery Additional Management Features Additional Management Features D** QoS with the Fabric Extender
	- Nexus 6000 and 5000 QoS Configuration Understanding and Configuring Access
	- **QoS** with the Fabric Extender Control Lists
- **Linderstanding and Configuring Access Port Security** ■ Cisco Nexus 5000 Features 
■ Control Lists 
■ Configuring AAA

- Cisco NX-OS Software Architecture 
 Qther Security Features 
 Per Troubleshooting
- Cisco Nexus 5000 Switch Management Troubleshooting Interface Errors Password Recovery Tools **FIP Troubleshooting**
- $\blacksquare$  Main Differences and Similarities between  $\blacksquare$  Password Recovery the Nexus  $5000$  and  $6000$
- Nexus 6000 Features Cisco Nexus 5000 Features Cisco Nexus 5000 Features Cisco Nexus 5000 Features
- Nexus 6000 Transceivers line Cisco Nexus 5000 High Level Architecture
- Nexus 6000 Architecture and Interface Cisco Nexus 5000 Features Cisco Nexus 3000 Series Speed Mode **Cisco Nexus 5000 High Level** Cisco NX-OS Software Architecture
- Cisco Nexus 2000 Access Layer Designs | Architecture | Cisco Nexus 5000 Switch Management
- Cisco Nexus 2000 Forwarding Tools Cisco Nexus 3000 Series Tools
- Configuring Cisco Nexus 2000 Cisco NX-OS Software Architecture Main Differences and Similarities between
- 
- 
- 
- 
- 
- The Registered State Change Notification Nexus 6000 Transceivers Cisco Nexus 2000 Access Layer Designs Process **Nexus 6000** Architecture and Interface Cisco Nexus 2000 Forwarding
- 
- 
- **FCoE ENode MAC Addresses** Cisco Nexus 2000 Forwarding Fibre Channel Frames
- FCoE Initialization Protocol Control De Configuring Cisco Nexus 2000 Fibre Channel Flow Control
- 
- Converged Network Adapters Fibre Channel Frames Fibre Channel Fibre Channel Routing
- **FCoE Nexus Designs Fibre Channel Flow Control Figure 1. The Registered State Change Notification**
- **Henry Harmonic Communist Communist Communist Communist Communist Communist Communist Communist Communist Communist Communist Process**
- Configuring Basic Connectivity and Fibre Channel Routing FCoE Architecture
- 
- Configuring Ethernet Uplink Ports FCoE Architecture FCoE Initialization Protocol
- Configuring the FC Uplink Ports on the ACOE Protocol ACOE Protocol ACOE INTERFACES Nexus 5000 **FCoE ENode MAC Addresses FIGOE ENOTE IN A Converged Network Adapters**
- Verifying the Configuration **FROM THE INCOENT THE EXAM** FOOE Initialization Protocol **FROM THE INCOE** Nexus Designs
- N\_Port Identifier Virtualization 
 VE Interfaces 
 VE Interfaces
 N\_Port Identifier Virtualization
- 
- Configuring NPV Mode FCoE Nexus Designs Administrative Access
- Cabling Requirements for 40G and 100GE HA in a FCoE Network Configuring Nexus 5000 and 6000 in the Data Center **Configuring Basic Connectivity and** Interfaces
- 40G and 100GE Impact on the Data Center | Administrative Access | Configuring Ethernet Uplink Ports Network Configuring Nexus 5000 and 6000 Configuring the FC Uplink Ports on the
- **Detail Challenges that are Overcome and Interfaces Nexus 5000 Nexus 5000** Introduced with 40GE and 100GE in the Configuring Ethernet Uplink Ports Verifying the Configuration Data Center **Configuring the FC Uplink Ports on the N\_Port Identifier Virtualization**
- 
- Cisco Virtual Port Channel Verifying the Configuration Configuration Configuration Configuration Configuration
- Cisco Nexus 6000 and 5000 Virtualization NUPORT Identifier Virtualization Cabling Requirements for 40G and 100GE Features **The Internal According Transformation** Understanding NPV Mode in the Data Center
- Diagnostics and Logging <br>■ Onfiguring NPV Mode 40G and 100GE Impact on the Data
- 
- 
- Configuration and Support on the Nexus Center Network Center Network Data Center
- 
- 
- Nexus 6000 and 5000 QoS Configuration Cisco FabricPath Features
- QoS with the Fabric Extender Cisco Virtual Port Channel Diagnostics and Logging
- Understanding and Configuring Access Cisco Nexus 6000 and 5000 Cisco Fabric Services Control Lists **Control Lists** Virtualization Features Managing NX-OS
- 
- 
- **Other Security Features Managing NX-OS** 5500
- Troubleshooting Interface Errors Interface Troubles Interface Errors Interface Controller
- **FIP Troubleshooting Configuration and Support on the Nexus Additional Management Features**
- Password Recovery 2000 2000 5500 5500 5500 Nexus 6000 and 5000 QoS Configuration
- ICNX5-6K 1.0 www.globalknowledge.co.uk info@globalknowledge.co.uk 01189 123456
- 
- 
- 
- 
- 
- 
- 
- 
- **Fibre Channel Addressing Cisco Nexus 5000 Switch Management** the Nexus 5000 and 6000 **Fibre Channel Frames** Tools Nexus 6000 Features Nexus 6000 Features
- **Fibre Channel Flow Control Main Differences and Similarities** Nexus 6000 Transceivers **Zoning Overview SOU Architecture and Interface between the Nexus 5000 and 6000 Nexus 6000 Architecture and Interface**
- Fibre Channel Routing Nexus 6000 Features Nexus 6000 Features Speed Mode
	-
- **FCOE Architecture Configuring Cisco Nexus 2000**
- FCoE Protocol Cisco Nexus 2000 Access Layer Designs Fibre Channel Addressing
	-
	-
- **Example 20 Interfaces** Fibre Channel Addressing **Fibre Channel Addressing Addressing Contract Addressing Contract Addressing Contract Addressing Contract Addressing Contract Addressing Contract Addressing Contract Address** 
	-
	-
	-
	-
- Administrative Access **The Registered State Change Notification The Protocol** ■ Configuring Nexus 5000 and 6000 Interfaces FCocess FCoE ENode MAC Addresses
	-
	-
	-
	-
	-
- Understanding NPV Mode **Converged Network Adapters** Configuring Basic Connectivity and
	-
	-
	-
	-
	-
- Cisco FabricPath Nexus 5000 Nexus 5000 Nexus 5000 Nexus 5000 Nexus 900 Nexus 900 Nexus 900 Nexus 900 Nexus 900 Nexus 900 Nexus 900 Nexus 900 Nexus 900 Nexus 900 Nexus 900 Nexus 900 Nexus 900 Nexus 900 Nexus 900 Nexus 90
	-
	-
	-
	-
- Cisco Fabric Services Cabling Requirements for 40G and Center Network ■ Managing NX-OS 100GE in the Data Center Challenges that are Overcome and
- IEEE 1588 Precision Time Protocol 40G and 100GE Impact on the Data Introduced with 40GE and 100GE in the
- 5500 **Challenges that are Overcome and Cisco FabricPath** ■ Cisco onePK and ONE Controller Introduced with 40GE and 100GE in the Intercept Channel **Additional Management Features** Data Center Cisco Nexus 6000 and 5000 Virtualization
	-
	-
	-
- **Port Security Content Content Content Content Content Content Content Content Content Protocol Diagnostics and Logging Content Content Content Content Protocol**
- Configuring AAA 
 Cisco Fabric Services Configuration and Support on the Nexus
	-
- Cisco Nexus 2000 Fabric Extender **DoS** with the Fabric Extender Port Security
- Cisco Nexus 5000 Features Configuring AAA FIP Troubleshooting
- $\blacksquare$  Cisco Nexus 5000 High Level Architecture  $\blacksquare$  Other Security Features  $\blacksquare$  Password Recovery
- 
- Cisco NX-OS Software Architecture FIP Troubleshooting
- Cisco Nexus 5000 Switch Management Password Recovery Tools Cisco Nexus 5000 Features City Cisco Nexus 5000 Features
- Main Differences and Similarities between Cisco Nexus 5000 High Level Architecture the Nexus 5000 and 6000 line Cisco Nexus 3000 Series in the Cisco Nexus 3000 Series
- 
- 
- **Nexus 6000 Architecture and Interface Architecture Architecture Constant Architecture** Tools Speed Mode Cisco Nexus 3000 Series Main Differences and Similarities between
- Cisco Nexus 2000 Access Layer Designs Cisco NX-OS Software Architecture the Nexus 5000 and 6000
- 
- 
- 
- 
- 
- 
- 
- Process **Circuit Cisco Nexus 2000 Access Layer Designs** Fibre Channel Frames
- 
- 
- **FIDRE ENODE MAC Addresses** Fibre Channel Addressing **Fibre Channel Routing** Fibre Channel Routing
- **FCoE Initialization Protocol Fibre Channel Frames** The Registered State Change Notification
- 
- **Converged Network Adapters Zoning Overview FCOE Architecture**
- 
- 
- Administrative Access **FCOE Architecture** FCoE Architecture **FCOE Architecture** VE Interfaces
- Configuring Nexus 5000 and 6000 Interfaces FCoE Protocol Converged Network Adapters
- Configuring Ethernet Uplink Ports FCoE ENode MAC Addresses FCoE Nexus Designs
- Configuring the FC Uplink Ports on the FCoE Initialization Protocol HA in a FCoE Network Nexus 5000 **VE Interfaces Configuring Basic Connectivity and Configuring Basic Connectivity and Configuring Basic Connectivity and Configuring Basic Connectivity and Configuring Basic Connectivity and Configuring Basic C**
- Verifying the Configuration 
 Converged Network Adapters Administrative Access
- **N\_Port Identifier Virtualization FCoE Nexus Designs** Configuring Nexus 5000 and 6000
- Understanding NPV Mode **Interfaces** Interfaces
- 
- in the Data Center **Configuring Nexus 5000** and 6000 Nexus 5000
- **40G and 100GE Impact on the Data Center Interfaces** Interfaces **Verifying the Configuration** Network Configuring Ethernet Uplink Ports Network Network Network Network Network Network Network Network Network
- Data Center **Verifying the Configuration** Cabling Requirements for 40G and 100GE
- 
- Cisco Virtual Port Channel Alternation Alternation Understanding NPV Mode 40G and 100GE Impact on the Data
- Cisco Nexus 6000 and 5000 Virtualization Configuring NPV Mode Center Network Features **Cabling Requirements for 40G and Challenges that are Overcome and Challenges that are Overcome and**
- 
- 
- 
- 
- Cisco onePK and ONE Controller Cisco FabricPath Diagnostics and Logging
- Additional Management Features Cisco Virtual Port Channel Cisco Fabric Services
- Cisco onePK and ONE Controller | QoS with the Fabric Extender
- 
- lack Nexus 6000 and 5000 QoS Configuration Control Lists
- 
- Understanding and Configuring Access Face Configuring AAA Control Lists **Control Lists** Control Lists **Control Lists** Control Lists **Control Lists** Control Lists Control Lists
- **Exercise Port Security Troubleshooting Interface Errors**
- 
- 
- Cisco Nexus 3000 Series Troubleshooting Interface Errors
	-
	-
- Nexus 6000 Features Cisco Nexus 5000 Features Cisco NX-OS Software Architecture
- Nexus 6000 Transceivers Cisco Nexus 5000 High Level Cisco Nexus 5000 Switch Management
	-
	-
- Cisco Nexus 2000 Forwarding Nexus 1000 Features Nexus 5000 Switch Management Nexus 6000 Features ■ Configuring Cisco Nexus 2000 Nexus 6000 Transceivers Nexus 6000 Transceivers
- Fibre Channel Addressing Main Differences and Similarities **Nexus 6000** Architecture and Interface **Fibre Channel Frames** between the Nexus 5000 and 6000 Speed Mode
- Fibre Channel Flow Control Nexus 8000 Features City Cisco Nexus 2000 Access Layer Designs
- Zoning Overview Nexus 6000 Transceivers Nexus 2000 Forwarding Nexus 2000 Forwarding
- Fibre Channel Routing Nexus 6000 Architecture and Interface Nexus 2000 Configuring Cisco Nexus 2000 ■ The Registered State Change Notification Speed Mode Fibre Channel Addressing Fibre Channel Addressing
	-
- **FCoE Architecture Cisco Nexus 2000 Forwarding Fibre Channel Flow Control**
- **FCoE Protocol Configuring Cisco Nexus 2000 Zoning Overview** 
	-
	-
- **Example 2** Fibre Channel Flow Control Process Process
	-
- **FIDRO FIDE NEXUS Designs FIGOE Protocol FIDE PROTOCOL FIGOE PROTOCOL FIGOE PROTOCOL**
- **HA** in a FCoE Network **The Registered State Change Notification F** FCoE ENode MAC Addresses **Configuring Basic Connectivity and Process FCOE Initialization Protocol** 
	-
	-
	-
	-
	-
	-
	-
	-
- Configuring NPV Mode Configuring Basic Connectivity and Configuring Ethernet Uplink Ports Cabling Requirements for 40G and 100GE Administrative Access Configuring the FC Uplink Ports on the
	-
	-
- Challenges that are Overcome and Configuring the FC Uplink Ports on the Understanding NPV Mode Introduced with 40GE and 100GE in the Nexus 5000 Nexus 5000 Configuring NPV Mode
	-
- Cisco FabricPath Network Number 10 N\_Port Identifier Virtualization in the Data Center
	-
	-
- Diagnostics and Logging **100GE** in the Data Center **Introduced with 40GE** and 100GE in the
- Cisco Fabric Services 40G and 100GE Impact on the Data And Data Center ■ Managing NX-OS Center Network Communication Communication Center Network Communication Communication Communication Communication Communication Communication Communication Communication Communication Communication Commun
- IEEE 1588 Precision Time Protocol **Challenges that are Overcome and** Cisco Virtual Port Channel Configuration and Support on the Nexus Introduced with 40GE and 100GE in the Cisco Nexus 6000 and 5000 Virtualization 5500 **Data Center Features Features Propose Propose Propose Propose Propose Propose Propose Propose Propose Propose Propose Propose Propose Propose Propose Propose Propose Propose Pr**

- 
- 
- 
- 
- Nexus 6000 and 5000 QoS Configuration | Cisco Nexus 6000 and 5000 Managing NX-OS
- **QoS with the Fabric Extender Internal Strutualization Features IELEE 1588 Precision Time Protocol**
- Understanding and Configuring Access Diagnostics and Logging Configuration and Support on the Nexus Control Lists Control Lists Control Lists Control Lists Control Lists Control Lists Control Lists Control List
- Port Security Managing NX-OS Managing NX-OS Cisco onePK and ONE Controller
- 
- 
- 
- 
- 
- 
- **Cisco Nexus 5000 High Level Architecture** Port Security FIP Troubleshooting **FIP Troubleshooting**
- Cisco Nexus 3000 Series 
 Configuring AAA Password Recovery
- Cisco NX-OS Software Architecture **Details Architecture** Other Security Features
- Cisco Nexus 5000 Switch Management Troubleshooting Interface Errors Lesson 12: Monitoring and Troubleshooting Tools **FIP Troubleshooting**
- **Main Differences and Similarities between** Password Recovery **COVID-1999 Password Recovery** SPAN and ERSPAN the Nexus 5000 and 6000
- Nexus 6000 Features
- $\blacksquare$  Nexus 6000 Transceivers
- Nexus 6000 Architecture and Interface Cisco Nexus 5000 Features Cisco Nexus 5000 Features Speed Mode Cisco Nexus 5000 High Level Cisco Nexus 5000 High Level Cisco Nexus 5000 High Level Architecture
- Cisco Nexus 2000 Access Layer Designs Architecture Cisco Nexus 3000 Series
- Cisco Nexus 2000 Forwarding Cisco Nexus 3000 Series Cisco NX-OS Software Architecture
- 
- 
- 
- 
- 
- **Fibre Channel Routing Nexus 6000 Features** Nexus 6000 Features Nexus 6000 Transceivers
- The Registered State Change Notification Nexus 6000 Transceivers Nexus 6000 Architecture and Interface Process **Nexus 6000** Architecture and Interface Speed Mode
- 
- 
- FCoE ENode MAC Addresses Cisco Nexus 2000 Forwarding Cisco Nexus 2000 Forwarding Configuring Cisco Nexus 2000
- 
- 
- Converged Network Adapters Fibre Channel Frames Frames Fibre Channel Flow Control
- 
- **EXAMPLE HA in a FCoE Network Community Community Community Community Community Community Community Community Community Community Community Community Community Community Community Community Community Community Community Co**
- **Configuring Basic Connectivity and Fibre Channel Routing The Registered State Change Notification** Administrative Access **The Registered State Change Notification** Process
- 
- Configuring Ethernet Uplink Ports FCoE Architecture FCoE Protocol
- Configuring the FC Uplink Ports on the FCoE Protocol FCOE ENode MAC Addresses Nexus 5000 **FCoE ENode MAC Addresses** FCoE Initialization Protocol
- **Verifying the Configuration FROE Initialization Protocol FIGURE INTERFACES**
- N Port Identifier Virtualization VE Interfaces VE Interfaces VE Interfaces VE Interfaces VE Interfaces VE Interfaces
- Understanding NPV Mode Converged Network Adapters FCoE Nexus Designs
- Configuring NPV Mode THE COE Nexus Designs The HA in a FCoE Network
- Cabling Requirements for 40G and 100GE HA in a FCoE Network Configuring Basic Connectivity and in the Data Center **Configuring Basic Connectivity and Administrative Access**
- 40G and 100GE Impact on the Data Center Administrative Access **Configuring Nexus 5000 and 6000** and 6000 Network Configuring Nexus 5000 and 6000 Interfaces
- Introduced with 40GE and 100GE in the Configuring Ethernet Uplink Ports Configuring the FC Uplink Ports on the
- 
- 
- Cisco Nexus 6000 and 5000 Virtualization N\_Port Identifier Virtualization Understanding NPV Mode Features **Example 2** Understanding NPV Mode **Configuring NPV Mode** Configuring NPV Mode
- Diagnostics and Logging Configuring NPV Mode Configuring NPV Mode Cabling Requirements for 40G and 100GE
- Cisco Fabric Services Cabling Requirements for 40G and in the Data Center
- 
- 
- 
- 
- Configuring AAA 
 Configuring AAA 
 Configuring AAA 
 Configuring AAA 
 Configuring AAA ■ Other Security Features Configuration and Support on the Nexus Nexus 6000 and 5000 QoS Configuration ■ Troubleshooting Interface Errors 1990 5500 5500 5500 Block and Fabric Extender
- **FIP Troubleshooting Cisco onePK and ONE Controller** Understanding and Configuring Access
- **Password Recovery Control Lists Additional Management Features** Control Lists
	- Nexus 6000 and 5000 QoS Configuration Port Security
	- **QoS** with the Fabric Extender Configuring AAA
- **If** Understanding and Configuring Access **Or Other Security Features** ■ Cisco Nexus 5000 Features Control Lists Troubleshooting Interface Errors
	-
	-
	-
	-
	-
	-
	-
	-
	-
- Configuring Cisco Nexus 2000 Cisco NX-OS Software Architecture Cisco Nexus 5000 Switch Management
- Fibre Channel Addressing **Cisco Nexus 5000 Switch Management** Tools **Fibre Channel Frames** Tools Tools **Tools** Tools **The Channel Frames Tools Tools Tools The Channel Similarities between**
- **Fibre Channel Flow Control Manufold Main Differences and Similarities** the Nexus 5000 and 6000 Zoning Overview between the Nexus 5000 and 6000 Nexus 6000 Features
	-
	-
- FCoE Architecture Cisco Nexus 2000 Access Layer Designs
- FCoE Protocol Cisco Nexus 2000 Access Layer Designs Cisco Nexus 2000 Forwarding
	-
- **FCOE Initialization Protocol Configuring Cisco Nexus 2000** Fibre Channel Addressing
- **Example 2** Fibre Channel Addressing Fibre Channel Frames
	-
- **FCOE Nexus Designs Fig. 2018** Fibre Channel Flow Control **Fig. 2018** Zoning Overview
	-
	-
- Configuring Nexus 5000 and 6000 Interfaces Frocess FCOE Architecture FCoE Architecture
	-
	-
	-
	-
	-
	-
	-
	-
	-
- Challenges that are Overcome and Interfaces Interfaces Challenges that are Overcome and Interfaces Interfaces
	-
- Data Center **Configuring the FC Uplink Ports on the Nexus 5000** Nexus 5000 ■ Cisco FabricPath Nexus 5000 Nexus 5000 Nexus 5000 Verifying the Configuration

- **Cisco Virtual Port Channel Configuration** Verifying the Configuration Number 10 N<sub>D</sub>Port Identifier Virtualization
	-
	-
- 
- **IEEE 1588 Precision Time Protocol 40G and 100GE Impact on the Data** Center Network Configuration and Support on the Nexus Center Network Challenges that are Overcome and
- 
- 
- Nexus 6000 and 5000 QoS Configuration Cisco FabricPath Cisco Circuit Channel
- QoS with the Fabric Extender Cisco Circuit Cisco Virtual Port Channel Cisco Cisco Nexus 6000 and 5000 Virtualization
- Understanding and Configuring Access Cisco Nexus 6000 and 5000 Features Control Lists **Virtualization Features Diagnostics and Logging** Diagnostics and Logging
- 
- 
- Other Security Features Managing NX-OS IEEE 1588 Precision Time Protocol
- 
- 
- 
- 
- Cisco Nexus 5000 High Level Architecture ID Understanding and Configuring Access Control Lists
- 
- Cisco NX-OS Software Architecture Port Security Port Security Configuring AAA
- Cisco Nexus 5000 Switch Management Configuring AAA 
 Configuring AAA Tools **Troubles Act as Containing Contract Contract Contract Contract Contract Contract Contract Contract Contract Contract Contract Contract Contract Contract Contract Contract Contract Contract Contract Contract Contract**
- Main Differences and Similarities between Troubleshooting Interface Errors FIP Troubleshooting the Nexus 5000 and 6000 **FIP Troubleshooting** Password Recovery
- Nexus 6000 Features Password Recovery
- Nexus 6000 Transceivers
- Nexus 6000 Architecture and Interface Speed Mode **line Cisco Nexus 5000 Features**
- Cisco Nexus 2000 Access Layer Designs Cisco Nexus 5000 Features Cisco Nexus 5000 High Level Architecture
- 
- Configuring Cisco Nexus 2000 Architecture Cisco NX-OS Software Architecture Cisco NX-OS Software Architecture
- Fibre Channel Addressing Cisco Nexus 3000 Series Cisco Nexus 5000 Switch Management
- **Fibre Channel Frames City Cisco NX-OS Software Architecture Channel Tools**
- 
- 
- 
- **The Registered State Change Notification** between the Nexus 5000 and 6000 Nexus 6000 Transceivers Process **Nexus 6000 Features** Nexus 6000 Features Nexus 6000 Architecture and Interface
- 
- 
- 
- 
- 
- Converged Network Adapters <br>■ Configuring Cisco Nexus 2000 Fibre Channel Frames
- 
- **Henry Harmon Communist Fibre Channel Frames Fibre Channel Frames Figure 2016 Figure 2016 Example 2016 Figure 2016 Figure 2016 Figure 2016 Figure 2016 Figure 2016 Figure 2016 Figure 2016 Figure 2016**
- Configuring Basic Connectivity and Fibre Channel Flow Control Fibre Channel Routing Administrative Access **Zoning Overview The Registered State Change Notification The Registered State Change Notification**
- Configuring Nexus 5000 and 6000 Interfaces Fibre Channel Routing Process
- Configuring Ethernet Uplink Ports The Registered State Change Notification FCoE Architecture
- Nexus 5000 FCoE Architecture FCoE Architecture FCoE ENode MAC Addresses
- **Verifying the Configuration FCoE Protocol FCoE Protocol FCOE Protocol FCOE Protocol FCOE Initialization Protocol**
- 
- 
- Configuring NPV Mode 
 Configuring NPV Mode 
 VE Interfaces
 VE Interfaces
 VE Interfaces
 VE Interfaces
- Cabling Requirements for 40G and 100GE FC Converged Network Adapters FA in a FCoE Network in the Data Center FCoE Nexus Designs FCoE Nexus Designs Configuring Basic Connectivity and
- **40G and 100GE Impact on the Data Center EXECOE Network Administrative Access** Network Configuring Basic Connectivity and Configuring Nexus 5000 and 6000
- Introduced with 40GE and 100GE in the Configuring Nexus 5000 and 6000 Configuring Ethernet Uplink Ports Data Center **Interfaces** Configuring the FC Uplink Ports on the Interfaces Configuring the FC Uplink Ports on the
- 
- 
- 5500 Challenges that are Overcome and Introduced with 40GE and 100GE in the ■ Cisco onePK and ONE Controller Introduced with 40GE and 100GE in the Data Center ■ Additional Management Features 
■ Data Center Cisco FabricPath
	-
	-
	-
- **Port Security Diagnostics and Logging Cisco Fabric Services Port Security Cisco Fabric Services**
- Configuring AAA Cisco Fabric Services Managing NX-OS
	-
- Troubleshooting Interface Errors IEEE 1588 Precision Time Protocol Configuration and Support on the Nexus **FIP Troubleshooting Configuration and Support on the Nexus 5500** ■ Password Recovery 2000 Extending the S500 Cisco onePK and ONE Controller
	- ٠ Cisco onePK and ONE Controller **Additional Management Features**
	- Additional Management Features **Nexus 6000 and 5000 QoS Configuration**
	- Nexus 6000 and 5000 QoS Configuration Q QoS with the Fabric Extender
- Cisco Nexus 5000 Features <br>■ QoS with the Fabric Extender Number 2016 Understanding and Configuring Access
- **Cisco Nexus 3000 Series Control Lists** Control Lists **Port Security** Port Security
	-
	-
	-
	-
	-
	-
	-
- Cisco Nexus 2000 Forwarding Cisco Nexus 5000 High Level Cisco Nexus 3000 Series
	-
	-
- **Fibre Channel Flow Control Cisco Nexus 5000 Switch Management Main Differences and Similarities between Zoning Overview Tools Tools the Nexus 5000 and 6000** and 6000
- **Fibre Channel Routing Main Differences and Similarities** Nexus 6000 Features
	-
- **FCOE Architecture** Nexus 6000 Transceivers Speed Mode
- FCoE Protocol **Nexus 6000 Architecture and Interface** Cisco Nexus 2000 Access Layer Designs ■ FCoE ENode MAC Addresses Speed Mode Cisco Nexus 2000 Forwarding
- FCoE Initialization Protocol Cisco Nexus 2000 Access Layer Designs Configuring Cisco Nexus 2000
- VE Interfaces Cisco Nexus 2000 Forwarding Fibre Channel Addressing
	-
- **FCOE Nexus Designs Fibre Channel Addressing Fibre Channel Fibre Channel Fibre Channel Flow Control** 
	-
	-
	-
	-
- **Configuring the FC Uplink Ports on the Process FCOE Protocol** 
	-
	-
- N\_Port Identifier Virtualization Vertain Secret ACOE ENode MAC Addresses VIC Interfaces
- **Understanding NPV Mode FCoE Initialization Protocol Converged Network Adapters** 
	-
	-
	-
	-
- **D** Challenges that are Overcome and **Administrative Access Interfaces Interfaces** 
	-

■ Managing NX-OS **100GE in the Data Center** 40G and 100GE Impact on the Data Center 40G and 100GE Impact on the Data

- 
- 
- Cisco Nexus 6000 and 5000 Virtualization Nexus 5000 Nexus 5000 Nexus In Nexus Internation Nexus Internation Features **Verifying the Configuration** Verifying the Configuration **Understanding NPV Mode**
- 
- 
- 
- IEEE 1588 Precision Time Protocol Cabling Requirements for 40G and 40G and 100GE Impact on the Data Configuration and Support on the Nexus 100GE in the Data Center Center Center Network 5500 40G and 100GE Impact on the Data Challenges that are Overcome and
- 
- 
- 
- 
- Understanding and Configuring Access Cisco FabricPath Cisco Nexus 6000 and 5000 Virtualization Control Lists Control Lists Cisco Virtual Port Channel Features
- 
- 
- 
- Troubleshooting Interface Errors **IELE** Cisco Fabric Services IEEE 1588 Precision Time Protocol
- **FIP Troubleshooting** Managing MX-OS Configuration and Support on the Nexus
- 

- **Fibre Channel Layering and Services** Additional Management Features Additional Management Features Additional Management Features Additional Management Features Additional Management Features Additional Management CoS wit
- 
- **Cisco Nexus 5000 High Level Architecture Port Security Cisco Nexus 5000 High Level Architecture Port Security Features**
- Cisco Nexus 3000 Series Configuring AAA Troubleshooting Interface Errors
- **Cisco NX-OS Software Architecture Cisco NX-OS Software Architecture Cisco FIP Troubleshooting**
- Cisco Nexus 5000 Switch Management Troubleshooting Interface Errors Password Recovery Tools **FIP Troubleshooting**
- Main Differences and Similarities between **Password Recovery** the Nexus  $5000$  and  $6000$
- Nexus 6000 Features City Cisco Nexus 5000 Features City Cisco Nexus 5000 Features
- Nexus 6000 Transceivers line Cisco Nexus 5000 High Level Architecture
- Nexus 6000 Architecture and Interface Cisco Nexus 5000 Features Cisco Nexus 3000 Series Speed Mode **Cisco Nexus 5000 High Level** Cisco NX-OS Software Architecture
- Cisco Nexus 2000 Access Layer Designs Architecture Cisco Nexus 5000 Switch Management
- Cisco Nexus 2000 Forwarding 
 Cisco Nexus 3000 Series Tools
- 
- 
- 
- 
- 
- 
- The Registered State Change Notification Nexus 6000 Transceivers Cisco Nexus 2000 Access Layer Designs Process **Nexus 6000** Architecture and Interface **Cisco Nexus 2000 Forwarding**
- 
- 
- **FCoE ENode MAC Addresses City Cisco Nexus 2000 Forwarding Fibre Channel Frames**
- **FCoE Initialization Protocol Configuring Cisco Nexus 2000** Fibre Channel Flow Control
- **Example 2** Interfaces Figure Fibre Channel Addressing The Coning Overview Contract Contract Contract Terms and Zoning Overview
- Converged Network Adapters Fibre Channel Frames Fibre Channel Routing Fibre Channel Routing
- 
- **Henry HA in a FCoE Network Community Community Community Community Control of Transfer Control of Process**
- Configuring Basic Connectivity and Fibre Channel Routing FIGOE Architecture
- 
- Configuring Ethernet Uplink Ports FCoE Architecture FCoE Initialization Protocol
- Configuring the FC Uplink Ports on the ACOE Protocol ACOE Protocol ACOE INTERFACES Nexus 5000 **FCoE ENode MAC Addresses FIGOE ENO** Converged Network Adapters
- 
- Cisco FabricPath Configuring Ethernet Uplink Ports Nexus 5000
- Cisco Virtual Port Channel **Configuring the FC Uplink Ports on the** Verifying the Configuration
	-
- Diagnostics and Logging New York Identifier Virtualization New York Intervention Configuring NPV Mode
- Cisco Fabric Services 
 Understanding NPV Mode Cabling Requirements for 40G and 100GE
- Managing NX-OS **Configuring NPV Mode** in the Data Center
	-
- Cisco onePK and ONE Controller Center Network Introduced with 40GE and 100GE in the
- **Additional Management Features Challenges that are Overcome and Data Center** ■ Nexus 6000 and 5000 QoS Configuration Introduced with 40GE and 100GE in the Cisco FabricPath ■ QoS with the Fabric Extender Note and Data Center Note and Data Center Note and Disco Virtual Port Channel
	-
	-
- **Port Security** Cisco Nexus 6000 and 5000 **Diagnostics and Logging Configuring AAA** Configuring AAA Virtualization Features **Configuring AAA** Cisco Fabric Services
- Other Security Features Diagnostics and Logging Managing MX-OS
	-
	-
- **Password Recovery Communist Communist Protocol EXECUTE:** IEEE 1588 Precision Time Protocol 5500 Configuration and Support on the Nexus Cisco onePK and ONE Controller Lesson 4: Fibre Channel Overview **5500** Additional Management Features
	- Cisco onePK and ONE Controller Nexus 6000 and 5000 QoS Configuration
	-
	- Nexus 6000 and 5000 QoS Configuration Understanding and Configuring Access
	- QoS with the Fabric Extender **Control Lists**
- **Linderstanding and Configuring Access Port Security** ■ Cisco Nexus 5000 Features Control Lists Control Lists Control Lists Configuring AAA
	-
	-
	-
	-
	-
	-
	-
	-
	-
- Configuring Cisco Nexus 2000 Cisco NX-OS Software Architecture Main Differences and Similarities between
- **Fibre Channel Addressing Cisco Nexus 5000 Switch Management** the Nexus 5000 and 6000 **Fibre Channel Frames** Tools Nexus 6000 Features Nexus 6000 Features
- **Fibre Channel Flow Control Main Differences and Similarities** Nexus 6000 Transceivers **Zoning Overview SOUD Architecture and Interface between the Nexus 5000 and 6000 Nexus 6000 Architecture and Interface**
- **Fibre Channel Routing Nexus 6000 Features** Speed Mode
	-
- **FCoE Architecture Configuring Cisco Nexus 2000**
- **FCoE Protocol Cisco Nexus 2000 Access Layer Designs Fibre Channel Addressing** 
	-
	-
	-
- **FCOE Nexus Designs** Fibre Channel Flow Control **The Registered State Change Notification** 
	-
	-
- Administrative Access **The Registered State Change Notification** FCoE Protocol **Configuring Nexus 5000 and 6000 Interfaces Process FCOE ENODE ENODE MAC Addresses** FCoE ENode MAC Addresses

- 
- 
- 
- **Verifying the Configuration FIFED EXECUTE:** FOOE Initialization Protocol **FIFED EXECUTE:** FOOE Nexus Designs

- N\_Port Identifier Virtualization VE Interfaces And Interfaces And Interfaces And Interfaces And Interfaces And Interfaces And Interfaces And Interfaces And Interfaces And Interfaces And Interfaces And Interfaces And Int
- 
- Configuring NPV Mode Transformation FCoE Nexus Designs Transformation Administrative Access
- Cabling Requirements for 40G and 100GE **H**A in a FCoE Network **Configuring Nexus 5000 and 6000** in the Data Center **Configuring Basic Connectivity and** Interfaces
- 40G and 100GE Impact on the Data Center | Administrative Access | Configuring Ethernet Uplink Ports Network Configuring Nexus 5000 and 6000 Configuring the FC Uplink Ports on the
- **Detail Challenges that are Overcome and Interfaces Nexus 5000 Nexus 5000** Introduced with 40GE and 100GE in the Configuring Ethernet Uplink Ports Verifying the Configuration
- 
- 
- Cisco Nexus 6000 and 5000 Virtualization NUPORT Identifier Virtualization Cabling Requirements for 40G and 100GE Features **Example 2** Understanding NPV Mode in the Data Center
- Diagnostics and Logging <br>■ Onfiguring NPV Mode 40G and 100GE Impact on the Data
- 
- 
- IEEE 1588 Precision Time Protocol 40G and 100GE Impact on the Data Introduced with 40GE and 100GE in the Configuration and Support on the Nexus Center Network Center Network Data Center
- 
- 
- Nexus 6000 and 5000 QoS Configuration Cisco FabricPath Features Features
- 
- Understanding and Configuring Access Cisco Nexus 6000 and 5000 Cisco Fabric Services Control Lists **Control Lists** Control Lists **Control Lists** Virtualization Features **Managing NX-OS**
- 
- 
- **Detection Channel Control Control Channel Control Channel Channel Channel Channel Channel Channel Channel Channel S500**
- 
- 
- 
- 
- Cisco Nexus 5000 High Level Architecture Understanding and Configuring Access Configuring AAA
- 
- Cisco NX-OS Software Architecture Port Security Troubleshooting Interface Errors
- Cisco Nexus 5000 Switch Management Configuring AAA FIP Troubleshooting Tools **The Security Features Password Recovery Password Recovery**
- $\blacksquare$  Main Differences and Similarities between  $\blacksquare$  Troubleshooting Interface Errors the Nexus 5000 and 6000 **FIP Troubleshooting** Lab 1: Configuring the Switch for
- **Nexus 6000 Features Password Recovery Administrative Access**
- $\blacksquare$  Nexus 6000 Transceivers
- Nexus 6000 Architecture and Interface Speed Mode **line Lab 2: Configuring the Cisco Nexus 5000 for** Lab 2: Configuring the Cisco Nexus 5000 for
- Cisco Nexus 2000 Access Layer Designs Cisco Nexus 5000 Features FCoE Connectivity
- Cisco Nexus 2000 Forwarding and line Cisco Nexus 5000 High Level
- Configuring Cisco Nexus 2000 Architecture
- 
- 
- 
- **Example 2** Overview Tools
- 
- The Registered State Change Notification between the Nexus 5000 and 6000 Remote Line Card **Process** Nexus 6000 Features **Nexus 6000 Features**
- 
- 
- **FILE ENOTE MAC Addresses** Speed Mode
- 
- 
- 
- 
- 
- Configuring Basic Connectivity and Fibre Channel Flow Control Lab 7: Configuring Cisco Adapter-FEX
- 
- Understanding NPV Mode State Converged Network Adapters State Configuring Basic Connectivity and
	-
	-
	-
	-
	-
- Data Center **Configuring the FC Uplink Ports on the N\_Port Identifier Virtualization** ■ Cisco FabricPath Nexus 5000 Nexus 5000 Nexus 5000 Nexus 5000 Nexus 1 Nexus 5000 Nexus 1 Nexus 1 Nexus 1 Nexus 1 Nexus 1 Nexus 1 Nexus 1 Nexus 1 Nexus 1 Nexus 1 Nexus 1 Nexus 1 Nexus 1 Nexus 1 Nexus 1 Nexus 1 Nexus 1 Nex
- Cisco Virtual Port Channel Verifying the Configuration Cisco Virtual Port Channel Verifying the Configuration
	-
	-
	-
- Cisco Fabric Services Cabling Requirements for 40G and Center Network ■ Managing NX-OS 100GE in the Data Center Challenges that are Overcome and
	-
- 5500 **Challenges that are Overcome and Cisco FabricPath** ■ Cisco onePK and ONE Controller Introduced with 40GE and 100GE in the Inte Cisco Virtual Port Channel **Additional Management Features Community Community Community** Data Center Cisco Nexus 6000 and 5000 Virtualization
	-
- QoS with the Fabric Extender Note and Diagnostics and Logging Note and Logging Note and Logging
	-
- **Port Security Diagnostics and Logging IEEE 1588 Precision Time Protocol**
- Configuring AAA Cisco Fabric Services Configuration and Support on the Nexus
	-
- Troubleshooting Interface Errors Interface Troubles Interface Errors Interface Controller FIP Troubleshooting **Configuration and Support on the Nexus** Additional Management Features ■ Password Recovery 2000 2000 5500 5500 5500 Nexus 6000 and 5000 QoS Configuration
	- Cisco onePK and ONE Controller **QoS** with the Fabric Extender
	- Additional Management Features | Understanding and Configuring Access
	- lack Nexus 6000 and 5000 QoS Configuration Control Lists
- Cisco Nexus 5000 Features 
 QoS with the Fabric Extender 
 Port Security
- **Cisco Nexus 3000 Series Control Lists Control Lists** Control Lists Control Lists Control Lists Control Lists Control Lists Control Lists Control Lists Control Lists Control Lists Control Lists Control Lists Control Lists
	-
	-
	-
	-
	-
	-
	-
	-
- **Fibre Channel Addressing Cisco Nexus 3000 Series** Lab 3: Configuring the Cisco Nexus 5000 in
- Fibre Channel Frames 
 Cisco NX-OS Software Architecture NPV Mode
- **Fibre Channel Flow Control City Cisco Nexus 5000 Switch Management lines**
- **Fibre Channel Routing Main Differences and Similarities** Lab 4: Configuring the Nexus 2000 as a
	-
- **FIFCOE Architecture** Nexus 6000 Transceivers
- FCoE Protocol **Nexus 6000** Architecture and Interface Lab 5: Configuring Nexus 2000 with vPC
- FCoE Initialization Protocol Cisco Nexus 2000 Access Layer Designs

- **Example 2000 Forwarding Cisco Nexus 2000 Forwarding Cisco Nexus 2000 Forwarding Cisco Nexus 2000 Forwarding Cisco Nexus 2000 Forwarding Cisco Nexus 2000 Forwarding Cisco Nexus 2000 Forwarding Cisco Nexus 2000 Forwarding C**
- **Converged Network Adapters Configuring Cisco Nexus 2000** Features
- FCoE Nexus Designs **Fibre Channel Addressing**
- **Henry Harmon Company in the Channel Frames** Fibre Channel Frames
	-

Administrative Access **Zoning Overview 1** 2011 2011 2012

- Configuring Nexus 5000 and 6000 Interfaces Fibre Channel Routing
- 
- Nexus 5000 **FCoE** Architecture
- Verifying the Configuration **FCoE Protocol**
- N Port Identifier Virtualization **FICOE ENode MAC Addresses**
- Understanding NPV Mode FCoE Initialization Protocol
- **Configuring NPV Mode** VE Interfaces
- Cabling Requirements for 40G and 100GE FC Converged Network Adapters in the Data Center **FROM FCOE Nexus Designs**
- $\blacksquare$  40G and 100GE Impact on the Data Center  $\blacksquare$  HA in a FCoE Network Network **Configuring Basic Connectivity and**
- Challenges that are Overcome and Administrative Access Introduced with 40GE and 100GE in the Configuring Nexus 5000 and 6000 Data Center **Interfaces**
- 
- 
- Cisco Nexus 6000 and 5000 Virtualization Nexus 5000 Features **Verifying the Configuration**
- 
- 
- 
- Configuration and Support on the Nexus 100GE in the Data Center 5500 40G and 100GE Impact on the Data
- Cisco onePK and ONE Controller Center Network
- **Additional Management Features** Challenges that are Overcome and
- 
- **QoS** with the Fabric Extender **Data Center**
- Understanding and Configuring Access **Configuring** Cisco FabricPath Control Lists Control Lists Control Lists Control Lists Control Lists Control Lists Control Lists Control List
- 
- 
- Other Security Features Diagnostics and Logging
- Troubleshooting Interface Errors <br>
 Cisco Fabric Services
- **FIP Troubleshooting Managing NX-OS**
- 
- 
- Cisco Nexus 5000 High Level Architecture | Nexus 6000 and 5000 QoS Configuration
- 
- 
- Cisco Nexus 5000 Switch Management Control Lists Tools **Port Security**
- Main Differences and Similarities between Configuring AAA the Nexus 5000 and 6000 **CONFIDENTIAL CORPORT OF SECURITY Features**
- 
- Nexus 6000 Transceivers FIP Troubleshooting
- Nexus 6000 Architecture and Interface **Password Recovery** Speed Mode
- Cisco Nexus 2000 Access Layer Designs Lesson 7: Architectural Impact of 40G and
- Cisco Nexus 2000 Forwarding 100G Ethernet
- Configuring Cisco Nexus 2000
- 
- **Fibre Channel Frames**
- Fibre Channel Flow Control
- **Zoning Overview**
- 
- The Registered State Change Notification | Cisco Nexus 5000 High Level Process **Architecture**
- 
- 
- 
- 
- 
- Configuring Ethernet Uplink Ports **The Registered State Change Notification** Lab 8: Configuring FabricPath on the Cisco **Configuring the FC Uplink Ports on the Process** Nexus 5000 Switch
	-
	-
	-
	-
	-
	-
	-
	-
	-
	-
- Cisco FabricPath Cisco FabricPath Configuring Ethernet Uplink Ports
- Cisco Virtual Port Channel Configuring the FC Uplink Ports on the
	-
- Diagnostics and Logging Number 2008 Number 2016 Number 2016
- Cisco Fabric Services University Dunderstanding NPV Mode
- Managing NX-OS Configuring NPV Mode
- IEEE 1588 Precision Time Protocol Cabling Requirements for 40G and
	-
- Nexus 6000 and 5000 QoS Configuration Introduced with 40GE and 100GE in the
	-
	-
- **Port Security Cisco Nexus 6000 and 5000 Configuring AAA** Virtualization Features
	-
	-
	-
- Password Recovery Interest Password Recovery Interest Protocol Configuration and Support on the Nexus 5500
	- **Cisco onePK and ONE Controller**
- Cisco Nexus 5000 Features Additional Management Features
	-
- Cisco Nexus 3000 Series QoS with the Fabric Extender
- Cisco NX-OS Software Architecture  **Understanding and Configuring Access** 
	-
	-
	-
- Nexus 6000 Features Troubleshooting Interface Errors
	-
	-

**Fibre Channel Addressing Fig. 1000GE Technologies** 

- Fibre Channel Routing Cisco Nexus 5000 Features
	-
- **FIFCoE Architecture Cisco Nexus 3000 Series**
- FCoE Protocol Cisco NX-OS Software Architecture
- FCoE ENode MAC Addresses Cisco Nexus 5000 Switch Management

- **FCoE** Initialization Protocol **Tools**
- 
- 
- FCoE Nexus Designs Nexus 6000 Features
- HA in a FCoE Network Nexus 6000 Transceivers
- Administrative Access **Speed Mode** Speed Mode
- 
- Configuring Ethernet Uplink Ports Cisco Nexus 2000 Forwarding
- Configuring the FC Uplink Ports on the Configuring Cisco Nexus 2000 Nexus 5000 Fibre Channel Addressing
- Verifying the Configuration Fibre Channel Frames
- 
- Understanding NPV Mode Zoning Overview
- 
- in the Data Center **Process**
- 40G and 100GE Impact on the Data Center FCoE Architecture Network **Network FCoE Protocol**
- Challenges that are Overcome and FCoE ENode MAC Addresses Introduced with 40GE and 100GE in the **FCOE** Initialization Protocol Data Center **VE Interfaces**
- 
- Cisco Virtual Port Channel FCoE Nexus Designs
- $\blacksquare$  Cisco Nexus 6000 and 5000 Virtualization  $\blacksquare$  HA in a FCoE Network Features **Configuring Basic Connectivity and**
- Diagnostics and Logging and Administrative Access
- 
- **Managing NX-OS** Interfaces
- IEEE 1588 Precision Time Protocol Configuring Ethernet Uplink Ports 5500 Nexus 5000
- Cisco onePK and ONE Controller Verifying the Configuration
- Additional Management Features Number 1 Number 10 Number 2011 Number 2014
- Nexus 6000 and 5000 QoS Configuration **Understanding NPV Mode**
- QoS with the Fabric Extender Configuring NPV Mode
- Understanding and Configuring Access **Cabling Requirements for 40G and Control Lists** Control Lists **100GE** in the Data Center
- 
- **Configuring AAA** Center Network
- 
- 
- **FIP Troubleshooting Canadian Center** Data Center
- Password Recovery Cisco FabricPath
- Cisco Nexus 5000 Features Diagnostics and Logging
- Cisco Nexus 5000 High Level Architecture | Cisco Fabric Services
- Cisco Nexus 3000 Series Managing NX-OS
- 
- Tools 5500
- Main Differences and Similarities between **Cisco onePK and ONE Controller** the Nexus 5000 and 6000 Additional Management Features
- 
- 
- Speed Mode Control Lists
- Cisco Nexus 2000 Access Layer Designs Port Security
- Cisco Nexus 2000 Forwarding Formation Configuring AAA
- 
- 
- **Fibre Channel Frames** FIP Troubleshooting
- **Fibre Channel Flow Control Password Recovery**
- **Zoning Overview**
- 
- $\blacksquare$  VE Interfaces Mathematic Main Differences and Similarities ■ Converged Network Adapters **between the Nexus 5000 and 6000** 
	-
	-
- Configuring Basic Connectivity and Nexus 6000 Architecture and Interface
- Configuring Nexus 5000 and 6000 Interfaces **CI** Cisco Nexus 2000 Access Layer Designs
	-
	-
	-
	-
- N Port Identifier Virtualization Fibre Channel Flow Control
	-
- Configuring NPV Mode Fibre Channel Routing
- Cabling Requirements for 40G and 100GE The Registered State Change Notification
	-
	-
	-
	-
	-
- Cisco FabricPath Cisco FabricPath Converged Network Adapters
	-
	-
	-
- Cisco Fabric Services Configuring Nexus 5000 and 6000
	-
	- Configuration and Support on the Nexus **Configuring the FC Uplink Ports on the** 
		-
		-
		-
		-
		-
- **Port Security According to Accord 2006 40G** and 100GE Impact on the Data
- Other Security Features Challenges that are Overcome and ■ Troubleshooting Interface Errors Introduced with 40GE and 100GE in the
	-
	- Cisco Virtual Port Channel
	- Cisco Nexus 6000 and 5000 **Virtualization Features**
	-
	-
	-
- Cisco NX-OS Software Architecture IDIEEE 1588 Precision Time Protocol ■ Cisco Nexus 5000 Switch Management Configuration and Support on the Nexus
	-
	-
- Nexus 6000 Features Nexus 6000 and 5000 QoS Configuration
- Nexus 6000 Transceivers **Quarter Constructs** QoS with the Fabric Extender
- Nexus 6000 Architecture and Interface IDI Understanding and Configuring Access

- 
- 
- Configuring Cisco Nexus 2000 **Definition of Dealing Configuring Cisco Nexus 2000**
- Fibre Channel Addressing Troubleshooting Interface Errors
	-
- **Fibre Channel Routing**
- **The Registered State Change Notification** Process **Cisco Nexus 5000 Features**
- 
- **FIFCOE Protocol** Architecture
- FCoE ENode MAC Addresses Cisco Nexus 3000 Series
- 
- 
- **Converged Network Adapters** Tools
- 
- 
- Configuring Basic Connectivity and Nexus 6000 Features Administrative Access Nexus 6000 Transceivers
- Configuring Nexus 5000 and 6000 Interfaces | Nexus 6000 Architecture and Interface
- **Configuring Ethernet Uplink Ports** Speed Mode
- Nexus 5000 Cisco Nexus 2000 Forwarding
- 
- N\_Port Identifier Virtualization Fibre Channel Addressing
- Understanding NPV Mode Fibre Channel Frames
- 
- Cabling Requirements for 40G and 100GE Zoning Overview in the Data Center Fibre Channel Routing
- 40G and 100GE Impact on the Data Center **The Registered State Change Notification** Network **Process**
- Challenges that are Overcome and FCoE Architecture Introduced with 40GE and 100GE in the **FCOE** Protocol Data Center **FROM COLLECT COLLECT IN THE ENOTE** ENODE MAC Addresses
- 
- Cisco Virtual Port Channel VE Interfaces
- Cisco Nexus 6000 and 5000 Virtualization Converged Network Adapters Features **Features FECOE Nexus Designs**
- Diagnostics and Logging HA in a FCoE Network
- 
- 
- IEEE 1588 Precision Time Protocol **■** Configuring Nexus 5000 and 6000 Configuration and Support on the Nexus Interfaces 5500 **Configuring Ethernet Uplink Ports**
- 
- Additional Management Features Nexus 5000
- Nexus 6000 and 5000 QoS Configuration Verifying the Configuration
- 
- Understanding and Configuring Access <br>■ Understanding NPV Mode Control Lists Configuring NPV Mode
- 
- 
- 
- **Troubleshooting Interface Errors Center Network**
- 
- 
- 
- Cisco Nexus 5000 High Level Architecture Virtualization Features
- Cisco Nexus 3000 Series Diagnostics and Logging
- Cisco NX-OS Software Architecture 
 Cisco Fabric Services
- $\blacksquare$  Cisco Nexus 5000 Switch Management  $\blacksquare$  Managing NX-OS Tools **IEEE 1588 Precision Time Protocol**
- the Nexus 5000 and 6000 5500 5500
- 
- 
- Speed Mode **Conserversity CoS** with the Fabric Extender
- Cisco Nexus 2000 Access Layer Designs | Understanding and Configuring Access
- 
- FCoE Architecture Cisco Nexus 5000 High Level
	-
- FCoE Initialization Protocol Cisco NX-OS Software Architecture
- VE Interfaces Cisco Nexus 5000 Switch Management
- FCoE Nexus Designs Main Differences and Similarities ■ HA in a FCoE Network between the Nexus 5000 and 6000
	-
	-
	-
- Configuring the FC Uplink Ports on the Cisco Nexus 2000 Access Layer Designs
	-
- Verifying the Configuration Configuring Cisco Nexus 2000
	-
	-
- Configuring NPV Mode Fibre Channel Flow Control
	-
	-
	-
	-
	-
	-
- Cisco FabricPath FCoE Initialization Protocol
	-
	-
	-
	-
- Cisco Fabric Services Connectivity and **Managing NX-OS** Administrative Access
	-
	-
- Cisco onePK and ONE Controller **Configuring the FC Uplink Ports on the** 
	-
- QoS with the Fabric Extender Number 1 Number 100 Number 2015 Number 2016
	-
	-
- **Port Security** Cabling Requirements for 40G and ■ Configuring AAA 100GE in the Data Center
- Other Security Features 40G and 100GE Impact on the Data
- **FIP Troubleshooting Challenges that are Overcome and** ■ Password Recovery **Introduced with 40GE and 100GE** in the Data Center
	- Cisco FabricPath
- **Cisco Virtual Port Channel** Cisco Nexus 5000 Features Cisco Nexus 6000 and 5000
	-
	-
	-
	-
- Main Differences and Similarities between Configuration and Support on the Nexus
- Nexus 6000 Features Cisco onePK and ONE Controller
- Nexus 6000 Transceivers Additional Management Features
- Nexus 6000 Architecture and Interface **Nexus 6000 and 5000 QoS Configuration** 
	-
	-
- Cisco Nexus 2000 Forwarding Control Lists
- Configuring Cisco Nexus 2000 Port Security
- **Fibre Channel Addressing Configuring AAA**
- 
- 
- 
- **Fibre Channel Routing Password Recovery**
- **The Registered State Change Notification Process**
- $\blacksquare$  FCoE Architecture
- 
- FCoE ENode MAC Addresses Cisco Nexus 5000 High Level
- **FCoE** Initialization Protocol **Architecture**
- 
- Converged Network Adapters **Cisco NX-OS Software Architecture**
- 
- **HA in a FCoE Network** Tools
- Administrative Access and the Nexus 5000 and 6000
- Configuring Nexus 5000 and 6000 Interfaces |■ Nexus 6000 Features
- Configuring Ethernet Uplink Ports Nexus 6000 Transceivers
- Configuring the FC Uplink Ports on the Nexus 6000 Architecture and Interface Nexus 5000 Speed Mode
- 
- N\_Port Identifier Virtualization Cisco Nexus 2000 Forwarding
- 
- Configuring NPV Mode Fibre Channel Addressing
- Cabling Requirements for 40G and 100GE Fibre Channel Frames in the Data Center **Fibre Channel Flow Control**
- 40G and 100GE Impact on the Data Center **Z** Zoning Overview Network **Fibre Channel Routing**
- **Challenges that are Overcome and The Registered State Change Notification** Introduced with 40GE and 100GE in the Process Data Center **FCOE** Architecture
- Cisco FabricPath FCoE Protocol
- 
- Cisco Nexus 6000 and 5000 Virtualization FCoE Initialization Protocol Features **VE Interfaces**
- Diagnostics and Logging Converged Network Adapters
- Cisco Fabric Services FCOE Nexus Designs
- 
- IEEE 1588 Precision Time Protocol  **Configuring Basic Connectivity and** Configuration and Support on the Nexus Administrative Access 5500 Configuring Nexus 5000 and 6000
- Cisco onePK and ONE Controller Interfaces
- Additional Management Features Configuring Ethernet Uplink Ports
- 
- **QoS** with the Fabric Extender Nexus 5000
- Understanding and Configuring Access <br>■ Verifying the Configuration Control Lists **N\_Port Identifier Virtualization**
- 
- 
- 
- Troubleshooting Interface Errors 100GE in the Data Center
- 
- **Password Recovery Center Network**
- Cisco Nexus 5000 Features Cisco FabricPath
- Cisco Nexus 5000 High Level Architecture Cisco Virtual Port Channel
- 
- Cisco NX-OS Software Architecture Virtualization Features
- Cisco Nexus 5000 Switch Management Diagnostics and Logging Tools Cisco Fabric Services
- Main Differences and Similarities between Managing NX-OS
- 
- 
- 
- **Fibre Channel Frames** Contract Contract Contract Channel Frames
- Fibre Channel Flow Control Troubleshooting Interface Errors
- Zoning Overview FIP Troubleshooting
	-
- FCoE Protocol Cisco Nexus 5000 Features
	-
- **Cisco Nexus 3000 Series** 
	-
- FCoE Nexus Designs Cisco Nexus 5000 Switch Management
- Configuring Basic Connectivity and Main Differences and Similarities
	-
	-
	-
	-
- Verifying the Configuration Cisco Nexus 2000 Access Layer Designs
	-
- Understanding NPV Mode Configuring Cisco Nexus 2000
	-
	-
	-
	-
	-
	-
	-
	-
- Cisco Virtual Port Channel FCoE ENode MAC Addresses
	-
	-
	-
	-
- Managing NX-OS **HA** in a FCoE Network
	-
	-
	-
- Nexus 6000 and 5000 QoS Configuration Configuring the FC Uplink Ports on the
	-
	-
- **Port Security Contract Contract Contract Contract Port Security Contract Contract Port Contract Port Contract Port Contract Port Contract Port Contract Port Contract Port Contract Port Contract Port Contract Port Contract**
- Configuring AAA **Configuring NPV Mode**
- Other Security Features Cabling Requirements for 40G and
- **FIP Troubleshooting FIP Troubleshooting 1** A0G and 100GE Impact on the Data
	- **Challenges that are Overcome and** Introduced with 40GE and 100GE in the Data Center

- 
- 
- Cisco Nexus 3000 Series Cisco Nexus 6000 and 5000
	-

- 
- Nexus 6000 Transceivers 6000 Transceivers 6000 S
- Nexus 6000 Architecture and Interface  $\Box$  Cisco onePK and ONE Controller Speed Mode **Additional Management Features**
- Cisco Nexus 2000 Access Layer Designs Nexus 6000 and 5000 QoS Configuration
- Cisco Nexus 2000 Forwarding QoS with the Fabric Extender
- 
- **Fibre Channel Addressing Control Lists**
- **Fibre Channel Frames** Port Security
- Fibre Channel Flow Control Configuring AAA
- 
- 
- The Registered State Change Notification FIP Troubleshooting Process Process and the Password Recovery
- **FCoE** Architecture
- 
- FCoE ENode MAC Addresses Networking Features
- **FCoE** Initialization Protocol
- 
- 
- **FIFCOE Nexus Designs** Switches
- **HA in a FCoE Network**
- Configuring Basic Connectivity and Administrative Access
- Configuring Nexus 5000 and 6000 Interfaces Cisco Nexus 5000 Features
- Configuring Ethernet Uplink Ports Cisco Nexus 5000 High Level
- Configuring the FC Uplink Ports on the Architecture Nexus 5000 Cisco Nexus 3000 Series
- 
- 
- **Understanding NPV Mode** Tools
- 
- Cabling Requirements for 40G and 100GE between the Nexus 5000 and 6000 in the Data Center Nexus 6000 Features
- 40G and 100GE Impact on the Data Center **Nexus 6000 Transceivers** Network Network **Nexus 6000** Architecture and Interface
- Challenges that are Overcome and Speed Mode Introduced with 40GE and 100GE in the Cisco Nexus 2000 Access Layer Designs Data Center Cisco Nexus 2000 Forwarding
- 
- Cisco Virtual Port Channel Fibre Channel Addressing
- Cisco Nexus 6000 and 5000 Virtualization Fibre Channel Frames Features **Features Fibre Channel Flow Control**
- Diagnostics and Logging Diagnostics and Logging Diagnostic Research Ave
- Cisco Fabric Services Fibre Channel Routing
- 
- ILLEEE 1588 Precision Time Protocol Process Configuration and Support on the Nexus FCoE Architecture 5500 FCoE Protocol
- 
- **Additional Management Features FCoE Initialization Protocol**
- Nexus 6000 and 5000 QoS Configuration VE Interfaces
- QoS with the Fabric Extender Converged Network Adapters
- Understanding and Configuring Access FCoE Nexus Designs Control Lists → Control Lists → Control Lists → HA in a FCoE Network
- 
- 
- 
- **Troubleshooting Interface Errors Interfaces**
- 
- 

Lesson 5: Understanding the FCoE Protocol **Verifying the Configuration** 

**Benefits of IO Consolidation** Understanding NPV Mode

- the Nexus 5000 and 6000 **IFEE 1588 Precision Time Protocol Nexus 6000 Features Configuration and Support on the Nexus** 
	-
	-
	-
	-
- Configuring Cisco Nexus 2000 Understanding and Configuring Access
	-
	-
- Zoning Overview 
 Zoning Overview 
 Other Security Features
- Fibre Channel Routing Troubleshooting Interface Errors
	-
	-

■ FCoE Protocol Lesson 8: Nexus 6000 and 5000 Enhanced

- VE Interfaces Enhanced IEEE Standard Features ■ Converged Network Adapters Supported by the Nexus 6000 and 5000
	-
	-
	-
- Verifying the Configuration <br>
 Cisco NX-OS Software Architecture
- N\_Port Identifier Virtualization **Cisco Nexus 5000 Switch Management**
- **Configuring NPV Mode** Main Differences and Similarities
	-
	-
	-
	-
	-
- Cisco FabricPath Cisco Nexus 2000
	-
	-
	-
	-
	-
- Managing NX-OS The Registered State Change Notification
	-
	-
- Cisco onePK and ONE Controller FCoE ENode MAC Addresses
	-
	-
	-
	-
	-
- Port Security Configuring Basic Connectivity and **Configuring AAA** Administrative Access
- Other Security Features Configuring Nexus 5000 and 6000
- **FIP Troubleshooting Configuring Ethernet Uplink Ports**
- Password Recovery Configuring the FC Uplink Ports on the Nexus 5000
	-
	- **N\_Port Identifier Virtualization**
	-
- 
- Cisco Nexus 5000 High Level Architecture Center Network
- 
- 
- Cisco Nexus 5000 Switch Management Data Center Tools **Cisco FabricPath**
- $\blacksquare$  Main Differences and Similarities between  $\blacksquare$  Cisco Virtual Port Channel the Nexus 5000 and 6000  $\Box$  Cisco Nexus 6000 and 5000
- 
- Nexus 6000 Transceivers **Diagnostics and Logging**
- Nexus 6000 Architecture and Interface **Cisco Fabric Services** Speed Mode **Managing NX-OS**
- Cisco Nexus 2000 Access Layer Designs | IEEE 1588 Precision Time Protocol
- 
- Configuring Cisco Nexus 2000 5500
- 
- 
- 
- 
- 
- The Registered State Change Notification Control Lists Process **Process** Process **Process Process Process Process Process**
- FCoE Architecture Configuring AAA
- 
- FCoE ENode MAC Addresses Troubleshooting Interface Errors
- **FCoE Initialization Protocol** FIP Troubleshooting
- 
- Converged Network Adapters
- **FCoE Nexus Designs**
- $\blacksquare$  HA in a FCoE Network
- Configuring Basic Connectivity and Cisco Nexus 5000 Features Administrative Access **Cisco Nexus 5000 High Level**
- Configuring Nexus 5000 and 6000 Interfaces Architecture
- Configuring Ethernet Uplink Ports **Cisco Nexus 3000 Series**
- Configuring the FC Uplink Ports on the Cisco NX-OS Software Architecture
- **No Verifying the Configuration** Tools
- 
- 
- 
- Cabling Requirements for 40G and 100GE Nexus 6000 Transceivers in the Data Center Nexus 6000 Architecture and Interface
- 40G and 100GE Impact on the Data Center Speed Mode Network Cisco Nexus 2000 Access Layer Designs
- Challenges that are Overcome and Cisco Nexus 2000 Forwarding Introduced with 40GE and 100GE in the **Configuring Cisco Nexus 2000** Data Center Fibre Channel Addressing
- Cisco FabricPath Fibre Channel Frames
- Cisco Virtual Port Channel Fibre Channel Flow Control
- Cisco Nexus 6000 and 5000 Virtualization **Zoning Overview** Features **Features Fibre Channel Routing**
- 
- **Cisco Fabric Services** Process
- **Managing NX-OS** FCoE Architecture
- IEEE 1588 Precision Time Protocol FCoE Protocol Configuration and Support on the Nexus FCoE ENode MAC Addresses 5500 FCoE Initialization Protocol
- Cisco onePK and ONE Controller VE Interfaces
- **Additional Management Features Converged Network Adapters**
- Nexus 6000 and 5000 QoS Configuration FCoE Nexus Designs
- QoS with the Fabric Extender HA in a FCoE Network
- Understanding and Configuring Access **Configuring Basic Connectivity and** Control Lists **Administrative Access** Administrative Access
- Configuring NPV Mode
- Cabling Requirements for 40G and 100GE in the Data Center
- Cisco Nexus 5000 Features 40G and 100GE Impact on the Data
- Cisco Nexus 3000 Series Challenges that are Overcome and ■ Cisco NX-OS Software Architecture Introduced with 40GE and 100GE in the
	-
	-
- Nexus 6000 Features Virtualization Features
	-
	-
	-
- Cisco Nexus 2000 Forwarding Configuration and Support on the Nexus
- Fibre Channel Addressing Cisco onePK and ONE Controller
- **Fibre Channel Frames** Additional Management Features
- **Fibre Channel Flow Control Nexus 6000 and 5000 QoS Configuration**
- Zoning Overview 
 QoS with the Fabric Extender
- **Fibre Channel Routing Configuring Configuring Access** 
	-
	-
- FCoE Protocol **Other Security Features** 
	-
	-
- **Example 20 VE Interfaces** Password Recovery
	-
	-
	-
	-
	- Nexus 5000 Cisco Nexus 5000 Switch Management
- N Port Identifier Virtualization Main Differences and Similarities ■ Understanding NPV Mode between the Nexus 5000 and 6000
- Configuring NPV Mode Nexus 6000 Features
	-
	-
	-
	-
	-
	-
	-
	-
	-
	-
- Diagnostics and Logging The Registered State Change Notification
	-
	-
	-
	-
	-
	-
	-
	-
	-
- 
- **Configuring AAA Interfaces**
- 
- 
- **FIP Troubleshooting Nexus 5000**
- 
- 
- Cisco Nexus 5000 High Level Architecture | 100GE in the Data Center
- 
- Cisco NX-OS Software Architecture Center Network
- Cisco Nexus 5000 Switch Management Challenges that are Overcome and
- Main Differences and Similarities between Data Center the Nexus 5000 and 6000 Cisco FabricPath
- 
- Nexus 6000 Transceivers Cisco Nexus 6000 and 5000
- Nexus 6000 Architecture and Interface Virtualization Features Speed Mode **Diagnostics** and Logging
- Cisco Nexus 2000 Access Layer Designs Cisco Fabric Services
- Cisco Nexus 2000 Forwarding Managing NX-OS
- 
- 
- Fibre Channel Frames 6500
- 
- 
- 
- The Registered State Change Notification | QoS with the Fabric Extender Process **Process** Process **Understanding and Configuring Access**
- FCoE Architecture Control Lists
- **FCoE Protocol** Port Security
- FCoE ENode MAC Addresses **Configuring AAA**
- FCoE Initialization Protocol **Department Control** Other Security Features
- 
- Converged Network Adapters FIP Troubleshooting
- **FIGOE Nexus Designs** Password Recovery
- **HA** in a FCoE Network
- Configuring Basic Connectivity and **Administrative Access**
- Configuring Nexus 5000 and 6000 Interfaces **CIS** Cisco Nexus 5000 Features
- Configuring Ethernet Uplink Ports | Cisco Nexus 5000 High Level
- Configuring the FC Uplink Ports on the Architecture Nexus 5000 Cisco Nexus 3000 Series
- 
- 
- **Understanding NPV Mode** Tools
- 
- Cabling Requirements for 40G and 100GE between the Nexus 5000 and 6000 in the Data Center Nexus 6000 Features
- 40G and 100GE Impact on the Data Center Nexus 6000 Transceivers Network Network Network Network Network Network Network Network Network Network Network Network Network Network
- Challenges that are Overcome and Speed Mode Data Center Cisco Nexus 2000 Forwarding
- 
- 
- Cisco Nexus 6000 and 5000 Virtualization Fibre Channel Frames Features **Features Fibre Channel Flow Control**
- Diagnostics and Logging Diagnostics and Logging
- 
- 
- **IEEE 1588 Precision Time Protocol** Process Configuration and Support on the Nexus FCoE Architecture 5500 FCoE Protocol
- **Port Security Configuring Nexus 5000 and 6000**
- Other Security Features Configuring Ethernet Uplink Ports
- Troubleshooting Interface Errors **Configuring the FC Uplink Ports on the**
- **Password Recovery Configuration** Verifying the Configuration
	- N Port Identifier Virtualization
	- **Understanding NPV Mode**
	- **Configuring NPV Mode**
- Cisco Nexus 5000 Features Cabling Requirements for 40G and
- Cisco Nexus 3000 Series 2000 and 100GE Impact on the Data
	- Tools **Introduced with 40GE and 100GE in the** 
		-
- Nexus 6000 Features Cisco Virtual Port Channel
	-
	-
	-
	-
- Configuring Cisco Nexus 2000 Internal Internal Internal Internal Internal Internal Internal Internal Internal Internal Internal Internal Internal Internal Internal Internal Internal Internal Internal Internal Internal I **Fibre Channel Addressing Configuration and Support on the Nexus**
- Fibre Channel Flow Control Cisco onePK and ONE Controller
- **Additional Management Features** Additional Management Features
- Fibre Channel Routing **Nexus 6000 and 5000 QoS Configuration** 
	-
	-
	-
	-
	-
- VE Interfaces Troubleshooting Interface Errors
	-
	-
	-
	-
	-
- Verifying the Configuration Cisco NX-OS Software Architecture
- N\_Port Identifier Virtualization Cisco Nexus 5000 Switch Management
- Configuring NPV Mode Main Differences and Similarities
	-
	-
	-
	- Introduced with 40GE and 100GE in the Cisco Nexus 2000 Access Layer Designs
		-
- Cisco FabricPath Cisco Nexus 2000
- Cisco Virtual Port Channel Fibre Channel Addressing
	-
	-
	-
- Cisco Fabric Services Fibre Channel Routing
- **Managing NX-OS** The Registered State Change Notification
	-
	-
- Cisco onePK and ONE Controller **FCOE ENode MAC Addresses**
- Additional Management Features FCOE Initialization Protocol
- Nexus 6000 and 5000 QoS Configuration VE Interfaces
- QoS with the Fabric Extender Converged Network Adapters
- Understanding and Configuring Access FCoE Nexus Designs Control Lists → Control Lists → Control Lists → HA in a FCoE Network
- 
- 
- 
- **Troubleshooting Interface Errors** Interfaces
- 
- 
- 
- 
- 
- 
- 
- 
- **Port Security Configuring Basic Connectivity and Configuring Basic Connectivity and Configuring AAA Administrative Access**
- Other Security Features Configuring Nexus 5000 and 6000
- **FIP Troubleshooting Configuring Ethernet Uplink Ports**
- Password Recovery **Configuring the FC Uplink Ports on the** Nexus 5000
	- **Verifying the Configuration**
	- **N\_Port Identifier Virtualization**
	- **Understanding NPV Mode**
	- Configuring NPV Mode
	- Cabling Requirements for 40G and 100GE in the Data Center
	- 40G and 100GE Impact on the Data Center Network
	- Challenges that are Overcome and Introduced with 40GE and 100GE in the Data Center
	- Cisco FabricPath
	- Cisco Virtual Port Channel
	- Cisco Nexus 6000 and 5000 Virtualization Features
	- Diagnostics and Logging
	- Cisco Fabric Services
	- **Managing NX-OS**
	- **IEEE 1588 Precision Time Protocol** Configuration and Support on the Nexus 5500
	- Cisco onePK and ONE Controller
	- **Additional Management Features**
	- Nexus 6000 and 5000 QoS Configuration
	- **QoS** with the Fabric Extender
	- **Understanding and Configuring Access** Control Lists
	- **Port Security**
	- **Configuring AAA**
	- **Cother Security Features**
	- **Troubleshooting Interface Errors**
	- **FIP Troubleshooting**
	- **Password Recovery**

Lesson 9: Managing the Nexus 6000 and 5000 Switch and Software

- Role-Based Access Control
- Cisco Nexus 5000 Features
- Cisco Nexus 5000 High Level Architecture
- Cisco Nexus 3000 Series
- Cisco NX-OS Software Architecture
- Cisco Nexus 5000 Switch Management Tools
- **Main Differences and Similarities** between the Nexus 5000 and 6000
- Nexus 6000 Features
- Nexus 6000 Transceivers
- Nexus 6000 Architecture and Interface
- Speed Mode
- Cisco Nexus 2000 Access Layer Designs
- Cisco Nexus 2000 Forwarding
- Configuring Cisco Nexus 2000
- Fibre Channel Addressing
- **Fibre Channel Frames**
- Fibre Channel Flow Control
- **Zoning Overview**
- Fibre Channel Routing
- **The Registered State Change Notification** Process
- **FCoE Architecture**
- **FCoE Protocol**
- **FCoF ENode MAC Addresses**
- **FCoE Initialization Protocol**
- VE Interfaces
- Converged Network Adapters
- **FCoE Nexus Designs**
- **HA** in a FCoE Network
- Configuring Basic Connectivity and Administrative Access
- Configuring Nexus 5000 and 6000 Interfaces
- **Configuring Ethernet Uplink Ports**
- Configuring the FC Uplink Ports on the Nexus 5000
- **U** Verifying the Configuration
- **N** Port Identifier Virtualization
- **Understanding NPV Mode**
- Configuring NPV Mode
- **Cabling Requirements for 40G and** 100GE in the Data Center
- 40G and 100GE Impact on the Data Center Network
- **Challenges that are Overcome and** Introduced with 40GE and 100GE in the Data Center
- Cisco FabricPath
- Cisco Virtual Port Channel
- Cisco Nexus 6000 and 5000 Virtualization Features
- Diagnostics and Logging
- Cisco Fabric Services
- **Managing NX-OS**
- **IEEE 1588 Precision Time Protocol** Configuration and Support on the Nexus 5500
- Cisco onePK and ONE Controller
- **Additional Management Features**
- Nexus 6000 and 5000 QoS Configuration
- QoS with the Fabric Extender
- **Understanding and Configuring Access** Control Lists
- **Port Security**
- **Configuring AAA**
- **Other Security Features**
- **Troubleshooting Interface Errors**
- **FIP Troubleshooting**
- **Password Recovery**
- Cisco Nexus 5000 Features
- Cisco Nexus 5000 High Level Architecture
- Cisco Nexus 3000 Series
- Cisco NX-OS Software Architecture
- Cisco Nexus 5000 Switch Management Tools
- **Main Differences and Similarities** 
	- between the Nexus 5000 and 6000
- Nexus 6000 Features
- Nexus 6000 Transceivers
- Nexus 6000 Architecture and Interface Speed Mode
- Cisco Nexus 2000 Access Layer Designs
- Cisco Nexus 2000 Forwarding
- Configuring Cisco Nexus 2000
- Fibre Channel Addressing
- Fibre Channel Frames
- Fibre Channel Flow Control
- **Zoning Overview**
- Fibre Channel Routing
- **The Registered State Change Notification Process**
- **FCoE** Architecture
- **FCoE Protocol**
- FCoE ENode MAC Addresses
- **FCoE Initialization Protocol**
- **VE** Interfaces
- Converged Network Adapters
- **FCoE Nexus Designs**
- **HA in a FCoE Network**
- Configuring Basic Connectivity and Administrative Access
- Configuring Nexus 5000 and 6000 Interfaces
- **Configuring Ethernet Uplink Ports**
- Configuring the FC Uplink Ports on the Nexus 5000
- **Verifying the Configuration**
- **N\_Port Identifier Virtualization**
- **Understanding NPV Mode**
- **Configuring NPV Mode**
- Cabling Requirements for 40G and 100GE in the Data Center
- 40G and 100GE Impact on the Data Center Network
- Challenges that are Overcome and Introduced with 40GE and 100GE in the Data Center
- Cisco FabricPath
- Cisco Virtual Port Channel
- Cisco Nexus 6000 and 5000 Virtualization Features
- Diagnostics and Logging
- Cisco Fabric Services
- **Managing NX-OS**
- **IEEE 1588 Precision Time Protocol** Configuration and Support on the Nexus 5500
- Cisco onePK and ONE Controller
- **Additional Management Features**
- Nexus 6000 and 5000 QoS Configuration
- QoS with the Fabric Extender
- **Understanding and Configuring Access** Control Lists
- **Port Security**
- **Configuring AAA**
- **Other Security Features**
- **Troubleshooting Interface Errors**
- **FIP Troubleshooting**

# Further Information:

For More information, or to book your course, please call us on Head Office 01189 123456 / Northern Office 0113 242 5931

info@globalknowledge.co.uk

[www.globalknowledge.co.uk](http://www.globalknowledge.co.uk)

Global Knowledge, Mulberry Business Park, Fishponds Road, Wokingham Berkshire RG41 2GY UK